# Python. Лабораторные работы

## ОГЛАВЛЕНИЕ

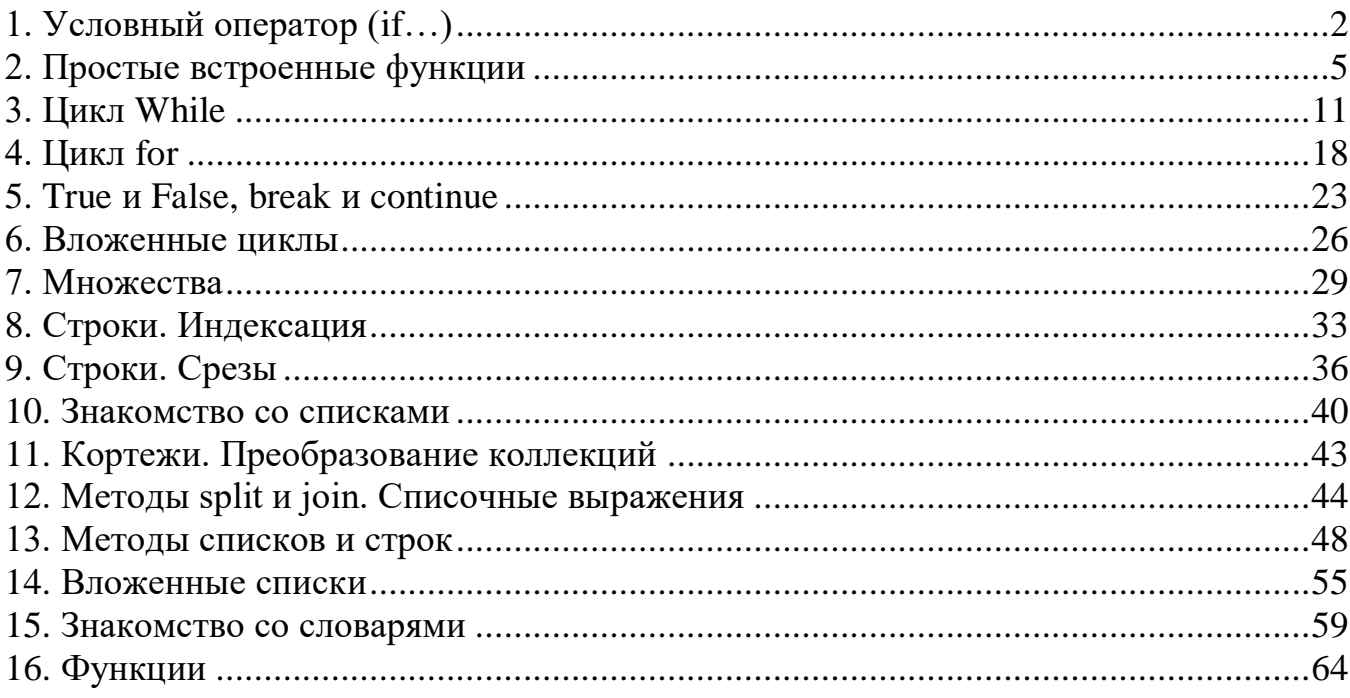

## **1. Условный оператор (if…)**

## **Задача 1. Мяу**

<span id="page-1-0"></span>Напишите программу, которая считывает одну строку, после чего выводит «МЯУ», если в введённой строке есть подстрока «кот», и «ГАВ» в противном случае.

## Пример 1

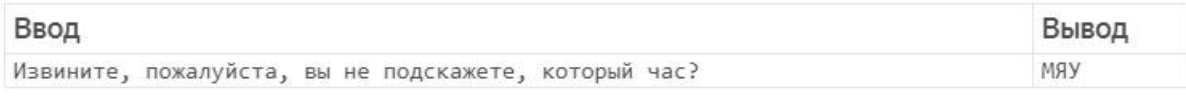

## Пример 2

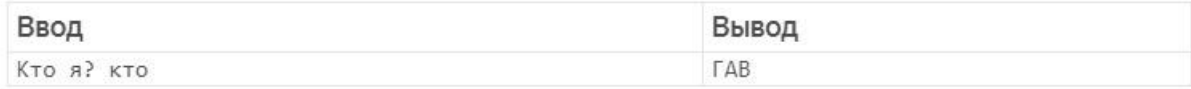

## **Задача 2. Эхо**

Напишите программу, которая считывает с клавиатуры слово (или фразу, неважно), после чего выводит это же слово четыре раза на одной строке, не разделяя их пробелами.

# Пример

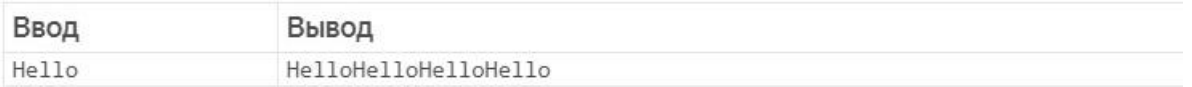

## **Задача 3. Ёлочка, гори!**

Напишите программу, которая считывает три строки. Если эти три строки «раз», «два» и «три», то программа выводит «ГОРИ». Если – нет, то – «НЕ ГОРИ».

## **Задача 4. Ёлочка-2**

Усовершенствуйте предыдущую программу так, чтобы не только при вводе «раз», «два», «три», но и при вводе «1», «2» и «3» тоже выводилось «ГОРИ». Смешанный ввод (например, «1», «2», «три») даёт «НЕ ГОРИ».

## Пример 1

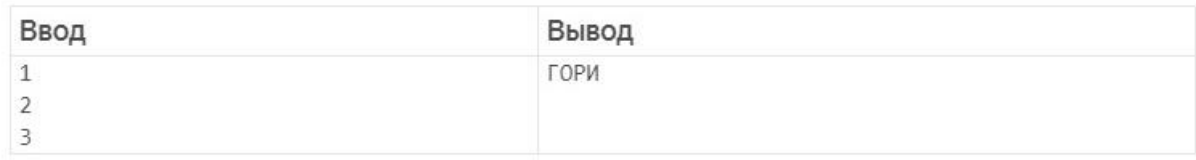

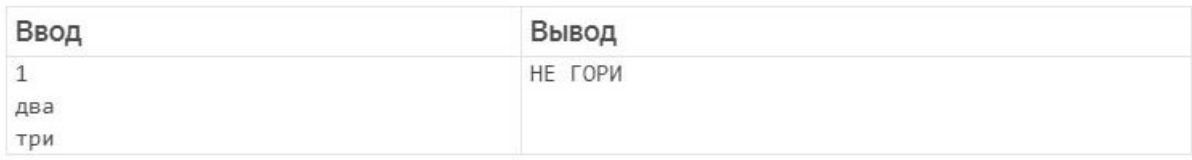

## **Задача 5. Ёлочка-3**

Добавьте в предыдущую программу возможность вместо «раз» ввести «один».

## Пример 1

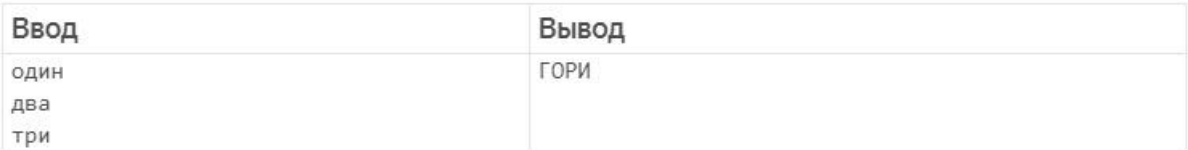

## Пример 2

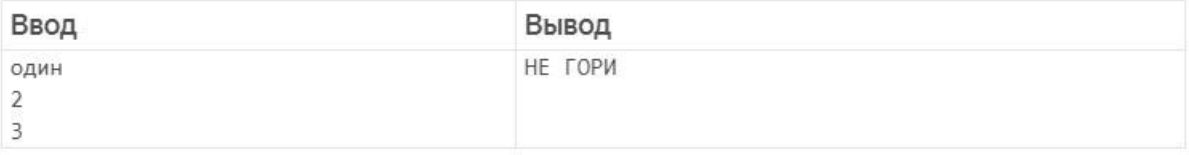

## **Задача 6. Регистрация почты**

При регистрации нового ящика электронной почты пользователя обычно просят ввести, помимо прочего, желаемый логин, а также резервный адрес электронной почты (на случай, если понадобится восстановить забытый пароль). Напишите программу, которая проверяет, что пользователь ничего не перепутал и ввёл корректный логин (не содержащий символ «@») и корректный резервный адрес (содержащий символ «@»). Иных проверок, кроме указанных здесь, выполнять не надо.

## Формат ввода

Вводятся две строки: предлагаемые пользователем логин и резервный адрес.

## Формат вывода

Выводится одна строка: если все условия выполнены, то выводится «ОК» (латиницей); если в логине присутствует «@», то выводится «Некорректный логин»; если логин корректный, но в адресе отсутствует «@», то выводится «Некорректный адрес».

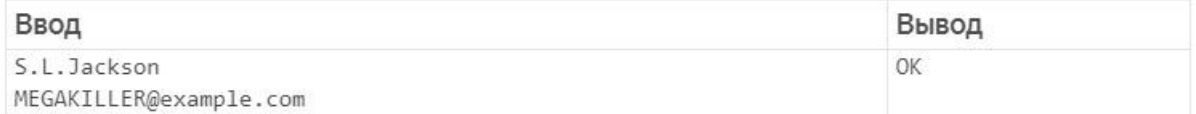

## **Задача 7. «Да» или «Нет»**

Напишите программу, которая считывает две строки и выводит «ВЕРНО», если в каждой из них записано или слово да, или слово нет (в любой комбинации). Если это не так, выведите «НЕВЕРНО».

## Пример 1

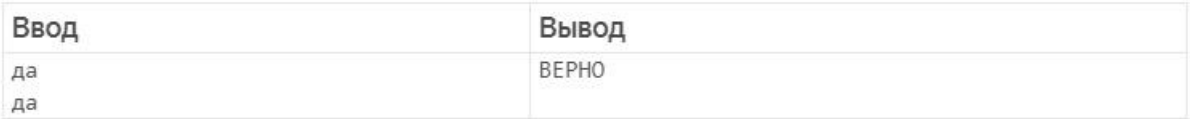

## Пример 2

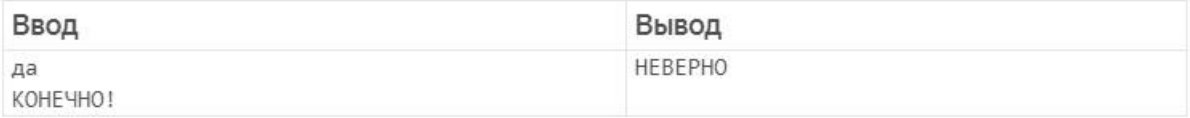

## Пример 3

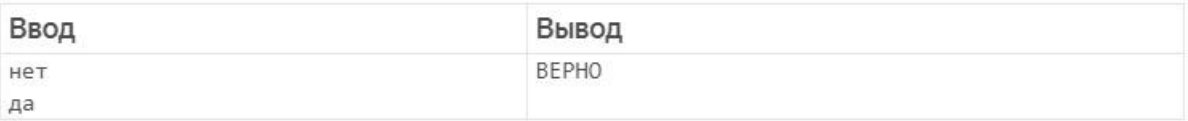

## **Задача 8. Дзен**

Напишите программу, которая считывает одну строку. Если это пустая строка, т. е. если пользователь сразу нажал Enter, то программа выводит «ДА»; в противном случае программа выводит «НЕТ»

# Пример

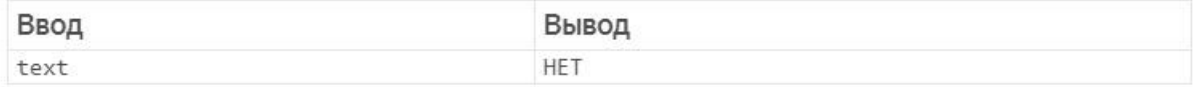

## **Задача 9. Эхо-0**

Напишите программу, которая считывает слово (или фразу, неважно) и тут же выводит еѐ, и больше ничего не делает.

Особое условие: необходимо написать эту программу в одну строчку, ограничившись 14 символами.

## **2. Простые встроенные функции**

### **Задача 1. Длина**

<span id="page-4-0"></span>Напишите программу, которая считывает с клавиатуры строку и выводит фразу:

«Слово Гвведённая строка] имеет длину Гдлина введённой строки]».

# Пример

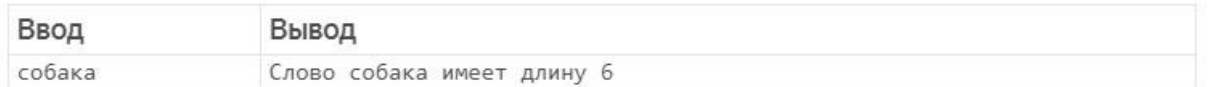

## **Задача 2. Обратное число**

Напишите программу, которая считывает с клавиатуры одно дробное число и выводит обратное ему. Если при этом введённое с клавиатуры число меньше по абсолютной величине одной миллионной (в частности, если оно равно нулю), вывести вместо этого МИЛЛИОН.

# Пример

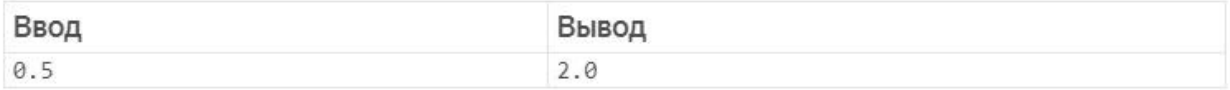

### **Задача 3. Минуты в году**

days\_per\_year = 365 hours per day =  $24$ minutes\_per\_hour =  $60$ 

Допишите программу так, чтобы она выводила количество минут в (не високосном) году, используя эти данные.

## Формат вывода

Выводится одно число.

#### **Задача 4. Чѐтное – нечѐтное**

Напишите программу, которая считывает с клавиатуры одно целое число и выводит «чѐтное» или «нечѐтное» в зависимости от того, является ли число чѐтным или нечѐтным.

Подсказка: вспомните об операциях // и %.

## **Задача 5. Сумма целых**

Напишите программу, которая считывает с клавиатуры одно за другим два целых числа и выводит их сумму.

## Пример 1

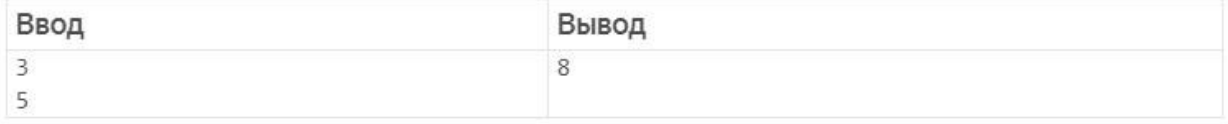

## Пример 2

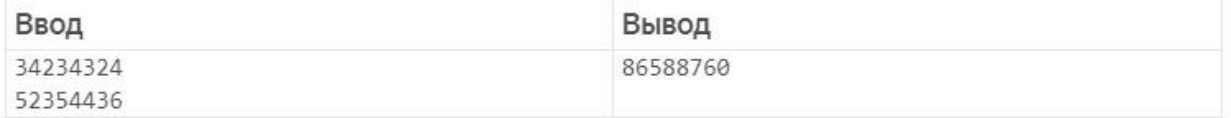

## **Задача 6. Сумма дробных**

Напишите программу, которая считывает с клавиатуры одно за другим два дробных числа и выводит их сумму.

# Пример

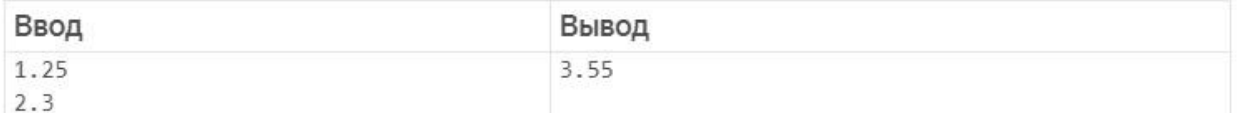

## **Задача 7. Количество землекопов**

Королю замка Еинавзан пришло донесение, что на его обитель идут войска грозного противника. У жителей королевства может быть только одно преимущество - запереться в замке и отражать атаки врага с крепостных стен, пока не подойдет помощь союзников. Чтобы увеличить шансы на успех, король приказал выкопать ров вокруг замка, но времени осталось катастрофически мало, через два дня враг будет уже слишком близко. Помогите королю понять, сколько людей надо отправить на подготовку рва, пока остальные жители окрестных деревень будут перебираться в замок и готовить запасы, если за день один землекоп может выкопать ров длиной в 3 метра, а длина предполагаемого рва - 1400 метров.

## Формат вывода

Одно число - необходимое количество землекопов.

## Задача 8. Калькулятор

Напишите программу, которая считывает с клавиатуры одно за другим два дробных числа, а затем строку. Если эта строка является обозначением одной из четырёх основных математических операций (+, -, \* или /), то выведите результат применения этой операции к введенным ранее числам, в противном случае выведите «888888». Также «888888» следует вывести, если пользователь захочет поделить на ноль.

## Пример 1

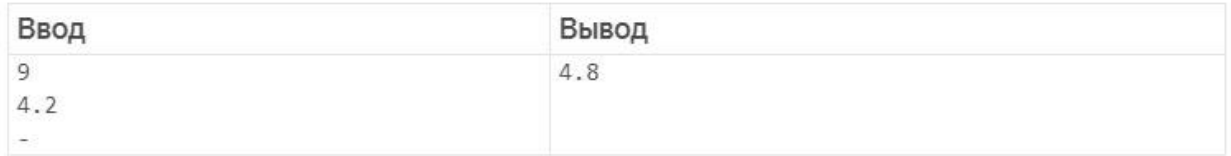

## Пример 2

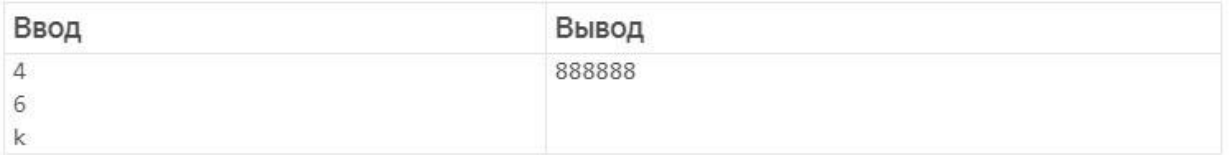

## Залача 9. Високосный

Для того чтобы средний календарный год лучше соответствовал солнечному, в юлианском, а потом и григорианском календаре ввели високосный год, в котором в феврале добавлялись еще одни, 29-е сутки.

В григорианском календаре (по которому мы все сейчас живем) год является високосным в двух случаях: либо он кратен 4, но при этом не кратен 100, либо кратен 400. Напишите программу, которая принимает на вход номер года и печатает «Високосный» или «Не високосный».

## Формат ввода

Целое число - номер года

## Формат вывода

Строка формата - «Не високосный» или «Високосный».

## Пример 1

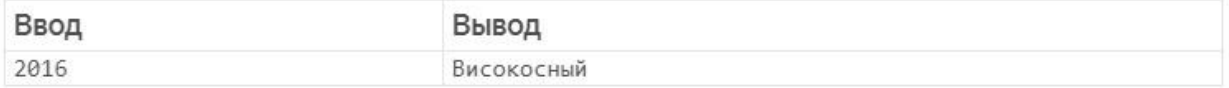

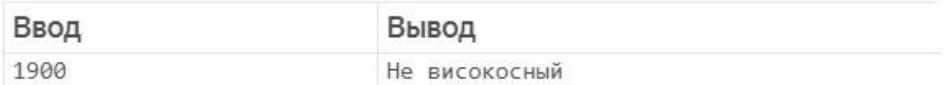

### Задача 10. Стоимость телеграммы

Сейчас каждый второй житель земли в возрасте от 12 до 64 лет использует мессенджеры. Мы иногда даже не задумываемся, что и кому мы пишем. Переписка с родителями, чаты с друзьями - все это происходит мгновенно и всегда доступно, конечно, если у вас не сел телефон. А во времена ваших бабушек и дедушек все было совсем по-другому. Для того чтобы быстро сообщить какую-то новость, надо было идти на почту и отправлять телеграмму. Телеграфный аппарат посимвольно передавал ваше сообщение на другой узел связи, из-за этого плата производилась за каждый знак отдельно. Именно поэтому в старых телеграммах очень часто не ставили знаки препинания.

А теперь представьте на мгновение, что каждый напечатанный вами символ (в том числе и пробел) стоит 40 коп. и посчитайте, сколько бы вы тратили на повседневную переписку.

## Формат ввода

Строка, содержащая сообщение.

## Формат вывода

Строка, стоимость отправки сообщения.

## Пример 1

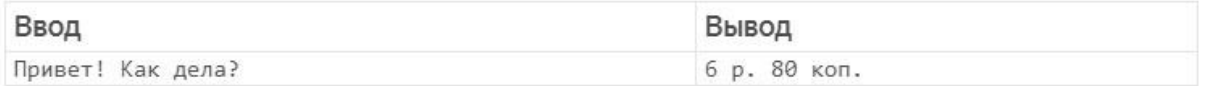

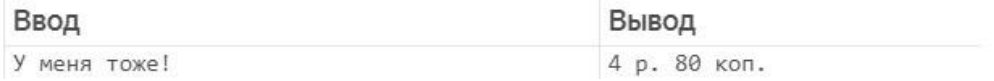

## Задача 11\*\*. Построиться по росту

Боря, Вова и Дима спорят, кто из них выше и в каком порядке они должны стоять в шеренге на уроке физкультуры. Напишите программу, которая упорядочивает рост мальчиков по невозрастанию.

## Формат ввода

Три строки, на каждой - рост каждого мальчика.

# Формат вывода

Три строки, на первой рост самого высокого мальчика, на третьей - самого низкого.

## Пример 1

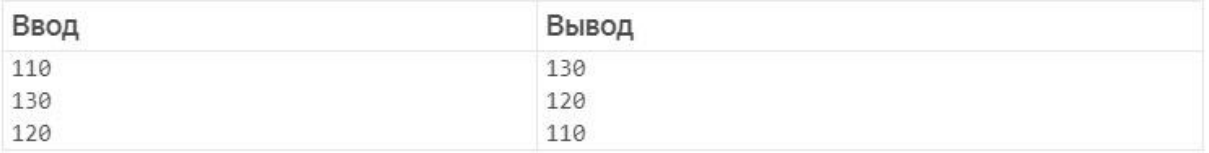

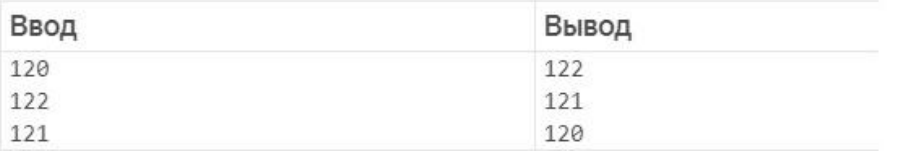

## Задача 12\*\*. Каникулы капризного ребёнка

Непросто приходится родителям капризной девочки Жени. Прошлым летом в июле она побывала в Туле, а в августе - в Пензе, и ей очень понравилось. Поэтому этим летом она снова хочет съездить в два различных города. При этом Женя хочет снова побывать в июле в Туле или в августе в Пензе, но не то и другое одновременно - повторять прошлогодний маршрут полностью ей будет скучно. Определите, подходит ли предлагаемый маршрут под требования Жени.

## Формат ввода

Вводятся две строки - названия городов, в которые родители собираются отправиться с Женей в июле и в августе.

## Формат вывода

Выводится «ДА», если предложенная последовательность городов удовлетворяет требованиям Жени, и «НЕТ», если не удовлетворяет.

## Пример 1

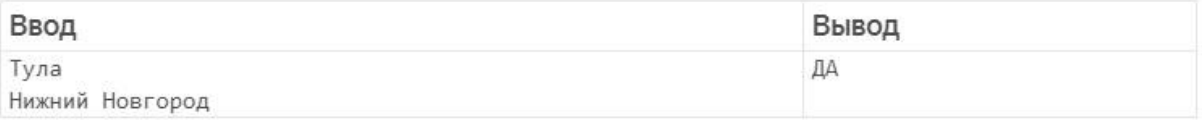

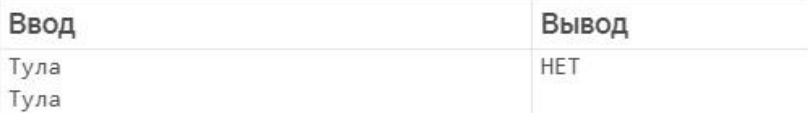

## **3. Цикл While**

## **Задача 1. Строки до пустой**

<span id="page-10-0"></span>Пользователь вводит строки одну за другой до тех пор, пока не введѐт пустую. Программа должна выводить введенные строки, пока не встретилась пустая.

## **Задача 2. Проверка пароля**

Напишите программу, которая имитирует проверку пароля, придуманного пользователем. Пользователь вводит пароль, потом ещё раз его же, для подтверждения.

- если пароль, который ввёл пользователь (в первый раз) короче 8 символов, программа выводит "Короткий!" и завершает свою работу
- если пароль достаточно длинный, но введённый во второй раз пароль не совпадает с первым, программа выводит "Различаются."
- если же и эта проверка пройдена успешно, программа выводит "ОК" (латинскими буквами).

# Формат ввода

Две строки - первый и второй пароль, введенные пользователем.

## Формат вывода

Одна строка - результат проверки пароля.

## Пример 1

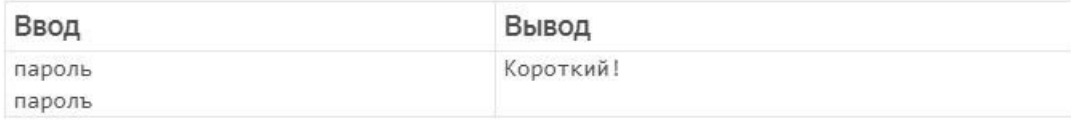

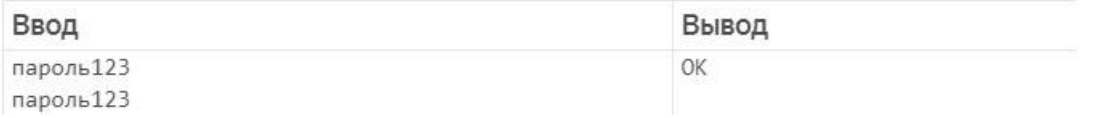

### Задача 3. Холодно - жарко

Напишите программу, которая считывает температуру в градусах Цельсия и выводит "ХОЛОДНО", если температура меньше 15.5, "ЖАРКО", если температура больше 28, и "НОРМАЛЬНО" в остальных случаях.

## Формат ввода

Одно число с плавающей точкой - температура.

## Формат вывода

Одна строка - ответ на задачу.

## Пример 1

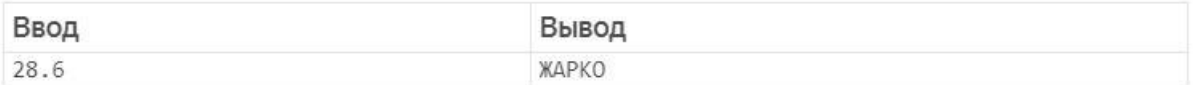

## Пример 2

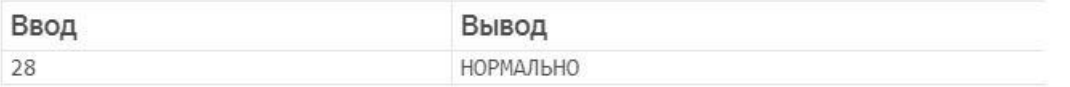

### Задача 4. Числа до нуля

Пользователь вводит числа одно за другим до тех пор, пока не введёт ноль. Программа должна выводить введенные числа до тех пор, пока не будет введен 0. Никаких операций с числами не производится.

## Формат ввода

Вводятся целые числа одно за другим, на отдельных строках.

## Формат вывода

Выводятся введенные числа на отдельных строках до тех пор, пока не будет введен ноль

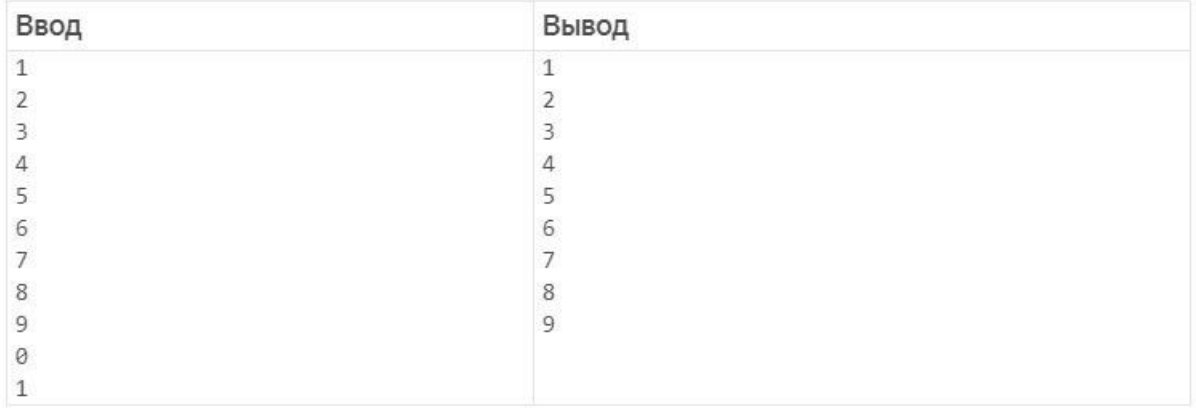

## Задача 5. Скидки

В магазине акция: скидка 5% на товары, цена которых превышает 1000 рублей. Напишите программу, отчасти имитирующую работу кассового аппарата: вводятся цены покупаемых товаров, нужно вывести общую стоимость товаров с учётом скидки.

## Формат ввода

Несколько действительных чисел - цены на товары. Каждое число записано в отдельной строке.

Последнее число - отрицательное - сигнал остановки.

## Формат вывода

Одно действительное число - общая стоимость товаров с учётом скидки.

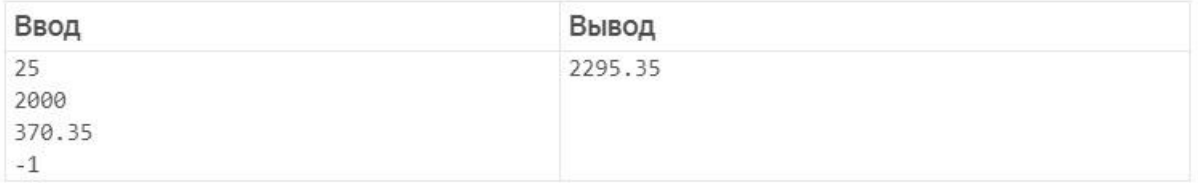

## Задача 6. Таких берут в космонавты

После полета Юрия Гагарина в 1961 практически каждый мальчик СССР хотел стать космонавтом. Прошло уже более полувека, но профессия космонавт все так же престижна. К сожалению, не каждый желающий может пройти отбор, существуют высокие требования к уровню подготовки будущих космонавтов, а также ограничения по антропометрическим показателям. Например, рост космонавта не может быть больше 190 см и меньше 150 см.

Напишите программу, которая считывает рост претендентов в отряд космонавтов до тех пор, пока не будет введен «!». А затем выводит на первой строчке количество подходящих кандидатур, а на второй строке - минимальный и максимальный рост участников, отобранных в новый отряд космонавтов.

Гарантируется, что в отряд отберутся как минимум два летчика-космонавта.

## Формат ввода

Несколько строк с ростом космонавтов и последняя строка «!».

## Формат вывода

Две строки: количество кандидатур на первой, и минимальный и максимальный рост через пробел - на второй.

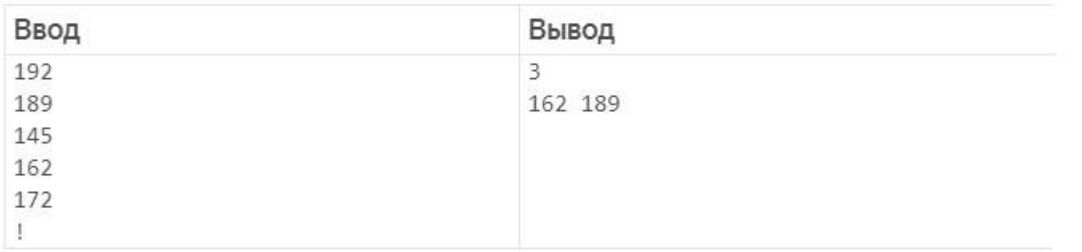

## Задача 7. Сколько строк?

Программа-психотерапевт. Пользователь говорит, программа ничего не отвечает. Когда пользователь закончил говорить, он говорит "Спасибо.". После этого программа выводит общее количество введённых строк.

## Формат ввода

Несколько строк, последняя из которых - "Спасибо."

## Формат вывода

Одно целое число - общее количество введённых строк.

# Пример

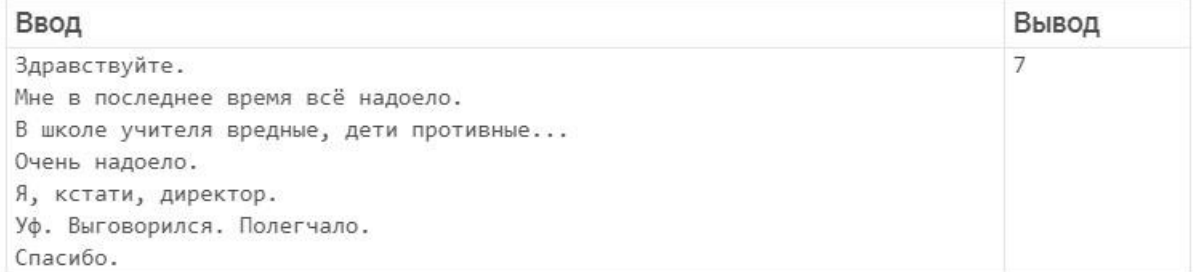

### Задача 8. Среднее

Несколько дней подряд метеоролог измеряет температуру воздуха в своём городе. Ваша программа считывает измеренные им значения и выводит среднее значение температуры за время измерений. Чтобы обозначить конец ввода данных, вводится значение, меньшее -300 (реальная температура не может быть ниже -273.15).

## Формат ввода

Несколько (не меньше одного) действительных чисел на отдельных строках -

температура воздуха в разные дни.

Действительное число, меньшее -300.

## Формат вывода

Одно действительное число - средняя температура воздуха.

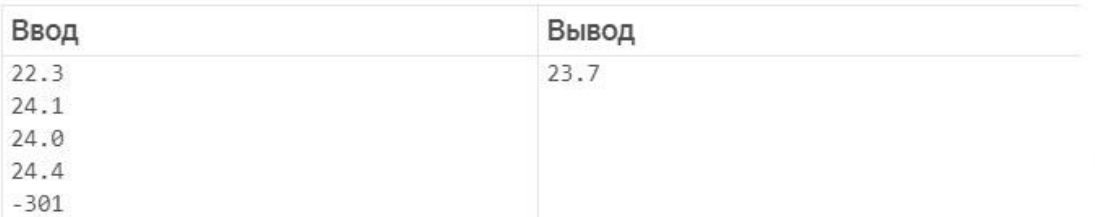

## Задача 9. Круглые числа

Пользователь вводит одно за другим целые числа, делящиеся на 10, пока не введёт число, которое не делится на 10. Программа выводит введеные числа до тех пор, пока они делятся на 10

## Формат ввода

Вводятся числа одно за другим, каждое на отдельной строке.

## Формат вывода

Введеные числа, каждое на отдельной строке, пока введенные числа делятся на 10

## Пример 1

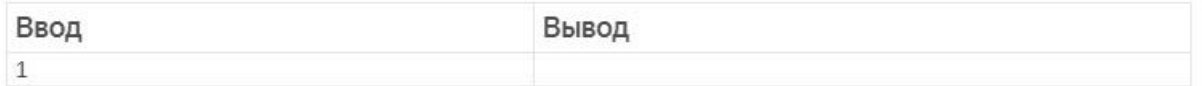

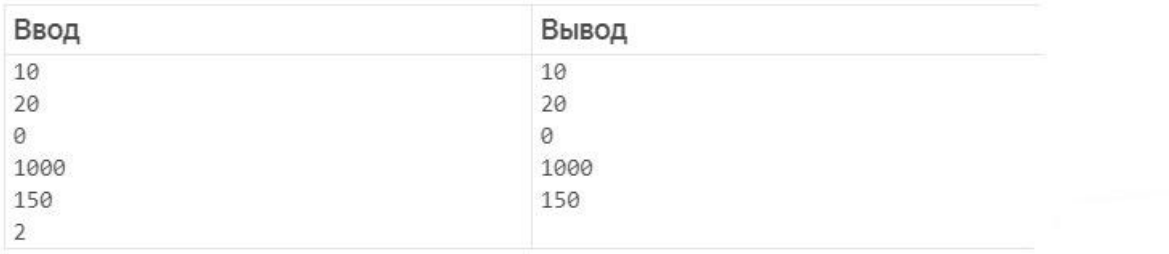

## Задача 10\*\*. Бинарная угадайка

Напишите программу, которая отгадывает загаданное целое число от 1 до 1000 (пользователь загадывает число в уме и не сообщает программе). Угадать число нужно не более чем за 10 попыток. На каждую попытку пользователь отвечает, что загаданное число больше названного (вводит символ ">"), меньше названного ("<") или угадано правильно ("=").

Используйте бинарный поиск. Программа должна каждый раз называть число, находящееся посередине исследуемого диапазона - в результате станет ясно, в какой половине диапазона находится искомое число.

Например, для диапазона от 1 до 8 (а не до 1000) это могло бы выглядеть так (загадано число 5):

4 (программа пробует угадать, называя число из середины интервала от 1 до 8) > (пользователь отвечает, что загаданное число больше введенного; теперь программа ищет в интервале от 4 до 8)

- 6
- $\,<$
- 5
- $\equiv$

## 4. Цикл for

## Задача 1. Числа Фибоначчи

<span id="page-17-0"></span>Последовательность чисел Фибоначчи описывает размножение кроликов, рост веток на деревьях и много чего ещё. Определяется последовательность так: первый и второй члены последовательности равны 1, а каждый последующий - сумме двух предыдущих. Напишите программу, которая выводит первые несколько членов последовательности Фибоначчи - все, не превышающие натурального числа, заданного пользователем.

## Формат ввода

Одно натуральное число.

## Формат вывода

Числа Фибоначчи, не превышающие введенного числа, записанные по одному в строке.

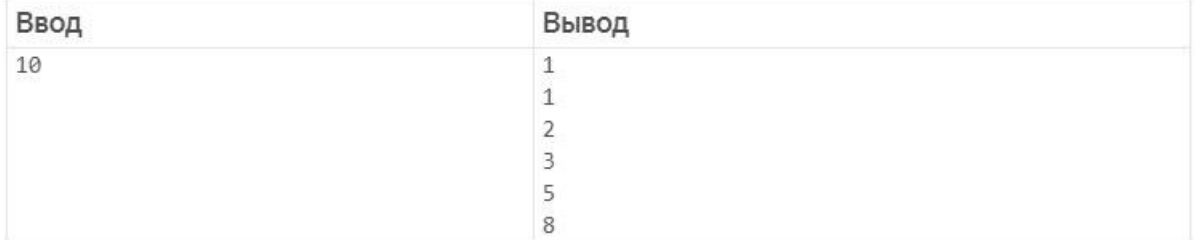

## Задача 2. Ним-пасьянс

Древняя и почтенная игра Ним имеет такие правила: имеется несколько куч камней. Каждый игрок в свой ход может забрать из любой кучи любое (ненулевое) количество камней. Выигрывает тот, кто забрал последний камень из последней кучи. Вы, однако, сейчас напишете пасьянс-версию этой игры, причём лишь с одной кучей. Пользователь сначала вводит количество камней в этой куче, затем - сколько камней он из неё берёт на каждом ходу. Гарантируется, что суммарное количество взятых им камней равно общему количеству камней в куче. Ваша программа должна вывести количество камней, которое остаётся в куче после каждого хода.

## Формат ввода

В первой строке записано изначальное количество камней в кучке. Далее следуют несколько целых чисел на отдельных строках - описание ходов игрока.

## Формат вывода

В ответ на каждый ход игрока выведите одно число - количество камней в куче после этого хода.

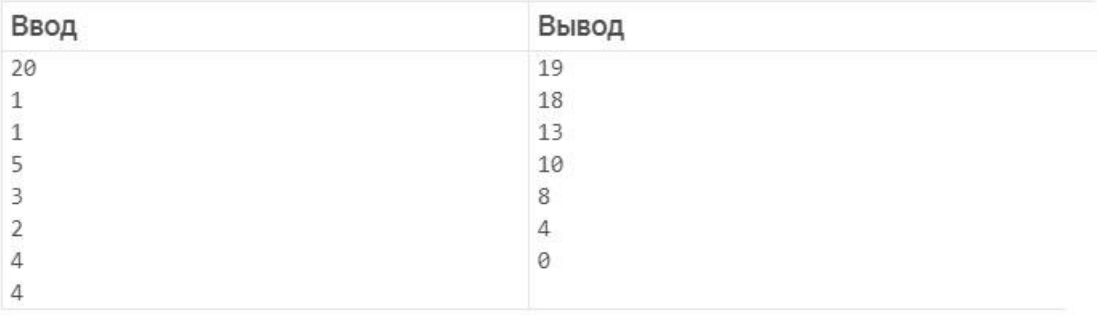

### **Задача 3. Псевдоним-пасьянс**

Игра Ним с одной кучей для одного игрока с дополнительным ограничением: можно за один ход взять не больше трёх камней. Игрок может попытаться взять больше трёх камней, меньше одного или больше оставшегося количества, но в этих случаях его ход игнорируется, и программа ещё раз выводит не изменившееся количество камней.

## Формат ввода

В первой строке записано изначальное количество камней в кучке. Далее следуют несколько целых чисел на отдельных строках - описание ходов игрока.

## Формат вывода

В ответ на каждый ход игрока выведите одно число - количество камней в куче после этого хода.

# Пример

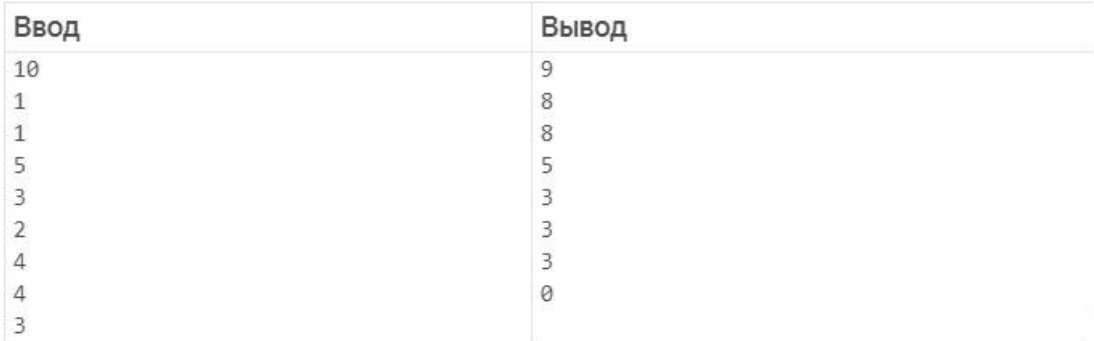

#### **Задача 4. Повторение – мать учения**

Поможем Барту Симпсону (как известно, этого персонажа регулярно наказывают, заставляя исписать всю доску надписью вроде «я никогда не буду приводить на родительское собрание кота»).

Напишите программу, которая сначала считывает некое мудрое изречение, а затем количество раз, которое нужно повторить это мудрое изречение, после чего выводит это изречение нужное количество раз.

#### **Формат ввода**

В первой строке записано изречение, во второй – количество повторений.

#### **Формат вывода**

Выведите изречение нужное количество раз. Каждое повторение должно начинаться с новой строки.

## **Задача 5. Куб числа**

Кубизм - модернистское направление в живописи, одним из основоположников которого был Пабло Пикассо. Впрочем, в нашем случае под кубизмом подразумевается лишь работа с кубами чисел, т. е. с числами, возведёнными в третью степень.

Напишите программу, которая считывает одно число n, после чего для каждого из чисел от 0 до n (включительно) выводит фразу: «Куб числа [такого-то] равен [тому-то]».

## Формат ввода

Число п.

## Формат вывода

Выведите n + 1 строку, i-тая строка (нумерация с нуля) содержит информацию о кубе числа і в формате, описанном в условии.

## Пример

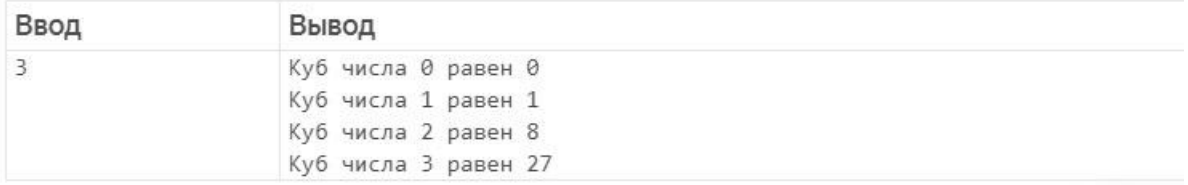

## **Задача 6. Перемножить без нуля**

Напишите программу для самоконтроля навыков устного счѐта: пользователь вводит 6 целых чисел, после чего программа должна вывести их произведение. Чтобы перемножать числа было не слишком легко, нули не учитывайте. Гарантируется, что не все введѐнные числа – нули.

#### **Формат ввода**

Шесть целых чисел, каждое в отдельной строке.

#### **Формат вывода**

Одно число – произведение введенных чисел без учета нулей.

### **Задача 7. Вышел зайчик погулять**

Напишите программу, которая выводит на одной строчке целые числа подряд от нуля до введѐнного пользователем, разделяя их пробелами. За последним числом также может следовать пробел.

#### **Формат ввода**

Вводится одно целое число n≥0.

#### **Формат вывода**

Выводится строка целых чисел через пробел.

## Задача 8. Обратный отсчёт

Любопытно, что впервые обратный отсчёт перед запуском ракеты был использован в немом научно-фантастическом фильме «Женщина на Луне». Драматический приём оказался настолько удачным, что прижился в реальной практике космонавтики.

Напишите программу, которая ведёт обратный отсчёт.

## Формат ввода

Вводится одно целое число n - количество секунд, оставшееся до запуска.

## Формат вывода

Для каждой секунды от n-й до нулевой последовательно выведите: «Осталось секунд: <количество оставшихся секунд>». После этого выведите: «Пуск».

Если n<0, то это значит, что с пуском мы опаздываем: в этом случае выводите «Пуск» немедленно, не тратя времени на обратный отсчёт.

# Пример

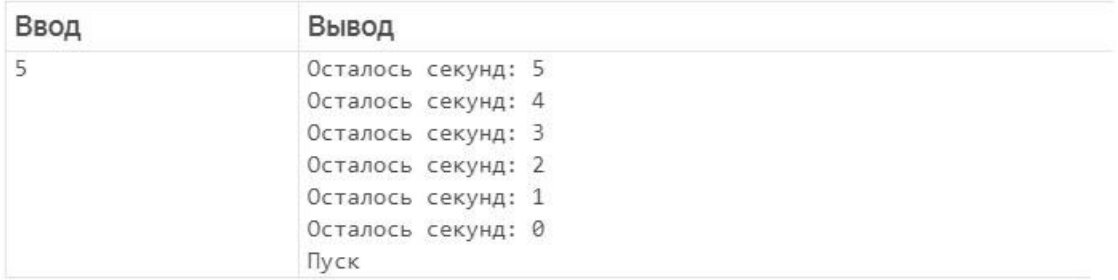

## Задача 9\*\*. Пирамида

Выведите пирамиду из символов «\*» заданной высоты.

## Формат ввода

Одно целое число - высота пирамиды.

## Формат вывода

Пирамида в формате, аналогичном показанному в примере.

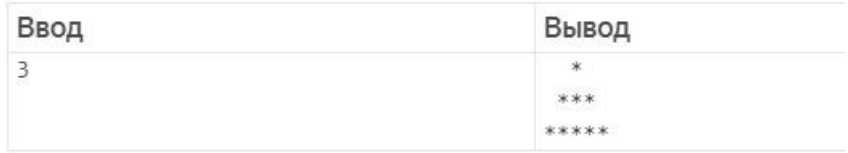

## Задача 10\*\*. Сумма ряда

С клавиатуры вводится натуральное число n > 0, потом n чисел, каждое на новой строке.

Вычислите и напечатайте знакочередующуюся сумму ряда (первое число прибавить, второе вычесть, третье прибавть и т.д.) Например, для чисел 1,2,3,4 сумма будет следующей: 1 - 2 + 3 - 4 = -2.

## Пример 1

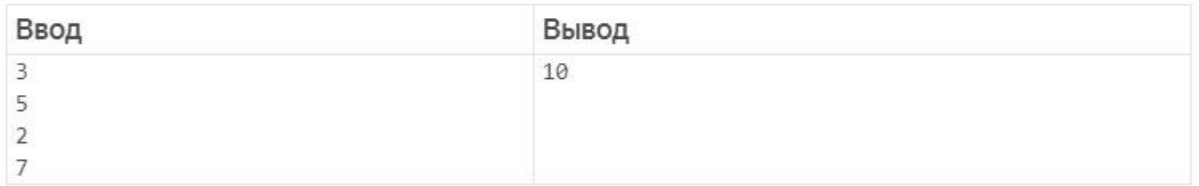

## Пример 2

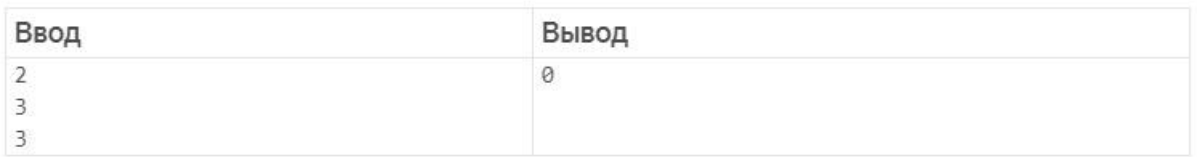

## Пример 3

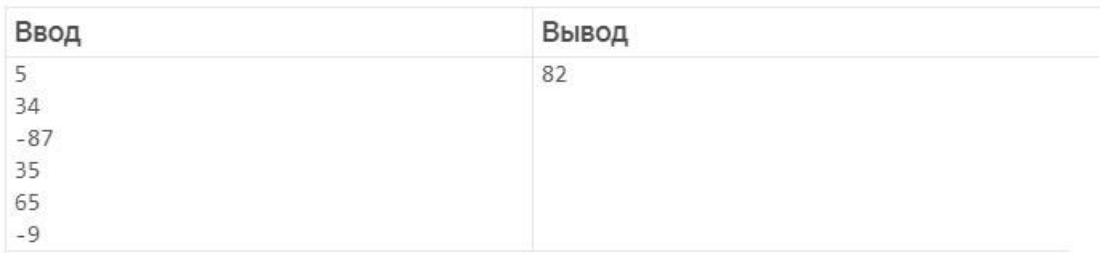

## 5. True и False, break и continue

### Задача 1. FizzBuzz

<span id="page-22-0"></span>Считается, что задачу "FizzBuzz" дают в Америке на собеседованиях при приёме на работу начинающего программиста для проверки, обладает ли он или она базовыми навыками программирования.

Напишите программу, которая считывает два натуральных числа а и b (гарантируется, что a < b), после чего для всех чисел от а до b выводит:

- "Fizz", если это число делится на 3;
- "Buzz", если это число делится на 5;  $\bullet$
- "FizzBuzz", если выполнены оба предыдущих условия;  $\bullet$
- само это число в остальных случаях.

### Формат ввода

Два числа а и b, каждое на отдельной строке.

### Формат вывода

Для всех чисел от а до b напечатайте по одной строке, соответствующей правилам, описанным в условии.

## **Пример**

10 15

## **Задача 2. Найди кота**

Напишите программу, которая находит кота. Пользователь вводит сначала количество строк, потом сами строки. Если хотя бы в одной введѐнной строке нашлось сочетание букв «Кот» или «кот», программа выводит «МЯУ», иначе программа выводит «НЕТ».

### **Формат ввода**

В первой строке записано число n. Далее следует n строк.

### **Формат вывода**

Напечатайте нужное сообщение в зависимости от того, есть во введенных строчках кот или нет.

## **Пример**

Ввод Вывод 4 Как устроен типичный фрукт: кожура; мякоть; косточки. МЯУ

### **Задача 3. Найди кота-СТОП**

Пользователь вводит строки до тех пор, пока он не введѐт «СТОП». Программа выводит номер строки, на которой впервые был упомянут кот (в том же смысле, что и в предыдущей задаче), или -1 (минус один), если кот не был упомянут.

#### **Формат ввода**

Несколько строк. Сигнал остановки – строка «СТОП».

### **Формат вывода**

Одно число – номер первой строчки, в которой появился кот, или -1, если кота нет.

### **Пример**

Ввод Вывод Как устроен типичный фрукт: кожура; мякоть; косточки. СТОП 3

## **Задача 4. Найди кота-СТОП-2**

Пользователь вводит строки до тех пор, пока он не введѐт «СТОП». Программа выводит, вопервых, общее количество строк, в которых были упомянуты коты, во-вторых, номер строки, на которой впервые был упомянут кот (в том же смысле, что и в предыдущих задачах), или -1 (минус один), если кот не был упомянут.

### **Формат ввода**

Несколько строк. Сигнал остановки – строка «СТОП».

#### **Формат вывода**

Всегда два числа – общее количество строк с котом и номер первой такой строки (или -1, если такой строки нет). Числа должны быть разделены пробелом.

## **Пример 1**

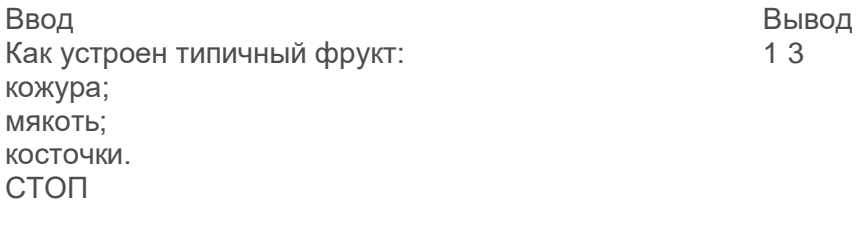

## **Пример 2**

Ввод Вывод Животное такое. С усами, хвостом. Мяукать умеет. Мышей ловит. (Если настроение подходящее.) Кто бы это мог быть? СТОП

#### **Задача 5. Найди кота после пса**

 $0 - 1$ 

Напишите программу, которая находит кота. Пользователь вводит сначала количество строк, потом сами строки. Если хотя бы в одной введѐнной строке нашлось сочетание букв «Кот» или «кот», кот найден; однако если в этой или любой последующей строке нашлось сочетание букв «Пѐс» или «пѐс», то кот снова потерян, если только он не найдѐтся ещѐ позже. Если в итоге кот найден, программа выводит «МЯУ», иначе программа выводит «НЕТ».

#### **Формат ввода**

Количество строк, затем сами строки.

#### **Формат вывода**

Одно сообщение: «МЯУ» или «НЕТ».

### **Пример**

Ввод Вывод 4 Был, предположим, кот. Потом пришѐл пѐс. Кот боится пса. Пѐс ушѐл... ...кот вернулся.

МЯУ

## **6. Вложенные циклы**

#### **Задача 1. Таблица умножения**

<span id="page-25-0"></span>Выведите таблицу умножения размером n × n, где n вводит пользователь. В таблице должно быть n строчек и n столбцов, каждое число в таблице – результат умножения номера столбца на номер строчки. Числа в строчке разделяйте табуляциями, заключительная табуляция на строчке допустима.

Подсказка: здесь вам понадобится вложенный цикл (цикл внутри цикла).

#### **Формат ввода**

Натуральное число n.

#### **Формат вывода**

n строк в указанном формате.

## **Пример**

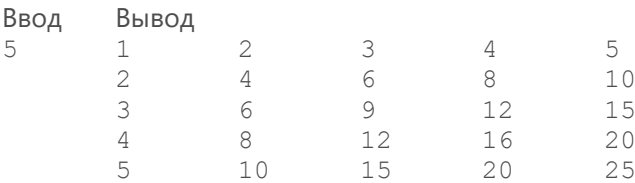

#### **Задача 2. Простые числа**

Напишите программу, которая выводит все простые числа, меньшие данного натурального числа.

#### **Формат ввода**

Одно натуральное число.

#### **Формат вывода**

Все простые числа, меньшие введѐнного числа.

## **Пример**

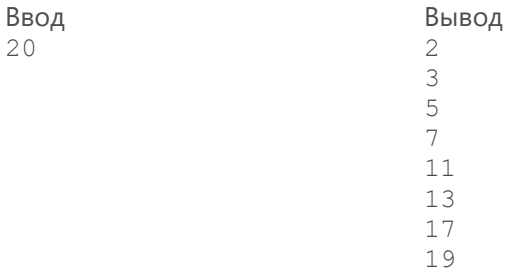

## **Задача 3. Ёлочный счѐт**

Написать программу, принимающую на вход целое положительное число N, и выводящую на экран последовательность от 1 до N «ѐлочкой».

#### **Формат ввода**

Строка, содержащая число N.

### Формат вывода

Ёлочка из нескольких строк.

## Пример 1

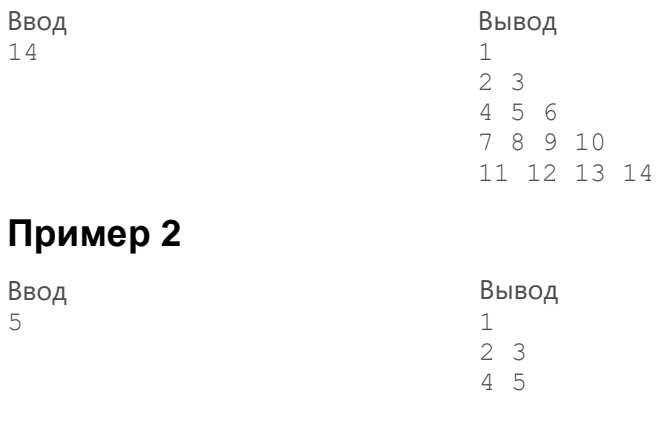

## Задача 4. Рисуем прямоугольник

Написать программу построения прямоугольника n x m, состоящего из символов symb. Фигура должна быть пустой, а не заполненной. То есть она должна состоять только из контура.

### Формат ввода

Два числа, каждое в отдельной строке - высота и ширина прямоугольника. На третьей строке символ, используемый для рисования контуров.

## Пример 1

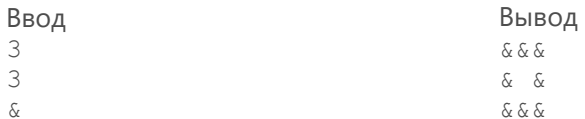

## Пример 2

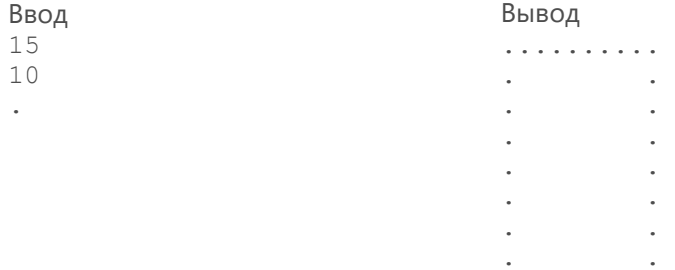

 $\overline{\phantom{a}}$  $\bar{z}$  $\bar{z}$  $\ddot{\phantom{a}}$  $\ddot{\phantom{a}}$ 

. . . . . . . . . .

## **Задача 5. Обратный отсчѐт: серия пусков**

Производим серию последовательных пусков космических аппаратов (в действительности так обычно не делают).

Для каждого космического аппарата нужно вести свой обратный отсчѐт, причѐм отсчѐт начинается сразу с 0 секунд для первого пуска и удлиняется на 1 секунду для каждого следующего пуска (допустим, чтобы запускаемые аппараты не мешали другу).

### **Формат ввода**

Вводится одно натуральное число – количество запускаемых аппаратов.

### **Формат вывода**

Для каждого из запускаемых аппаратов проводится обратный отсчѐт, который начинается с 0 секунд для первого аппарата и длится на 1 секунду дольше для каждого следующего аппарата. В ходе отсчѐта выводится фраза «Осталось секунд: 2» (подставить нужное количество секунд) для каждой секунды отсчёта. После этого выводится слово «Пуск» и номер аппарата (начиная с 1).

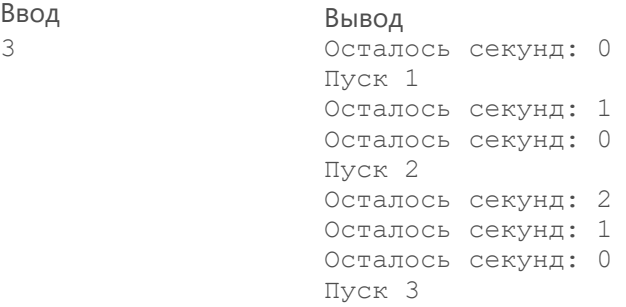

## **7. Множества**

### **Задача 1. Поездка на автобусе**

<span id="page-28-0"></span>Максим едет на автобусе и, чтобы развеять скуку, придумал себе игру. Он смотрит в окно и записывает все номера домов на тетрадный листок. На середине пути он берѐт новый листок и продолжает записывать номера. В конце пути он хочет узнать, какие номера встретились ему в обоих списках, и выписывает их на третий листок. Если таких номеров нет, то Максим считает поездку не очень удачной и записывает слово EMPTY.

## **Формат ввода**

Сначала вводятся числа с первого листка: по одному на каждой строке. После этого идет пустая строка в качестве разделителя. Затем вводятся числа со второго листочка, также по одному на каждой строке. Завершение ввода – пустая строка.

## **Формат вывода**

Номера, встретившиеся на обоих листках в **любом** порядке. Если таких номеров нет, надо вывести слово **EMPTY**.

## **Пример 1**

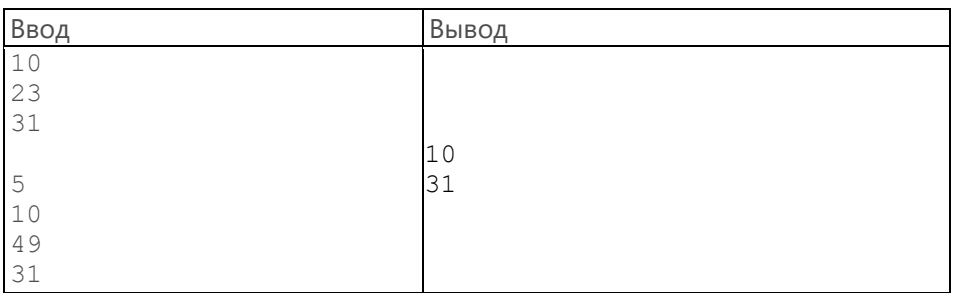

## **Пример 2**

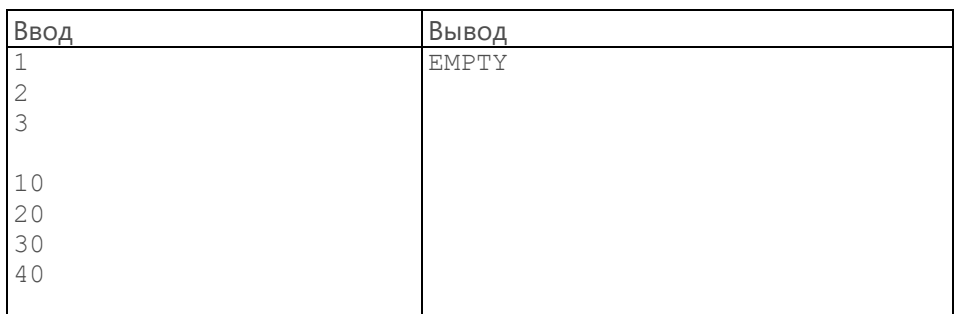

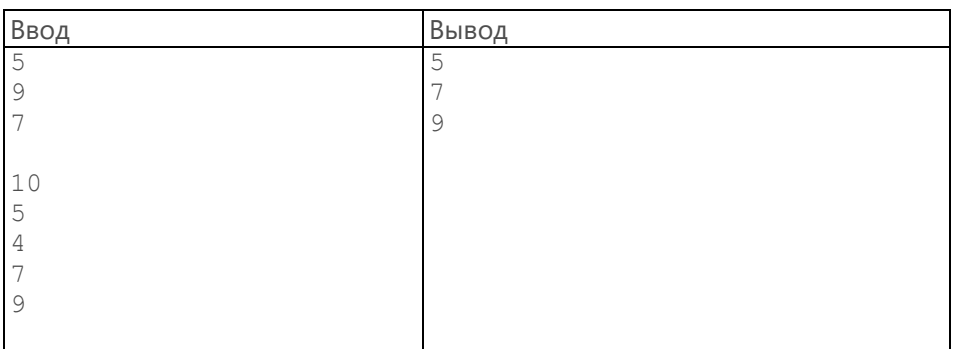

## **Задача 2. Города**

Аня и Наташа играют в города. Они очень любят эту игру, знают много городов и к концу игры забывают, какие уже называли. На вас возложена почѐтная задача вести запись игры и напоминать девочкам, если какой-то город уже был назван.

### **Формат ввода**

В первой строке записано число названных городов N. Затем идут N строк с названиями городов и ещѐ одна строка с новым только что названым городом.

### **Формат вывода**

Слово OK, если такого города ещѐ не было названо, и TRY ANOTHER, если город уже был назван.

## **Пример 1**

Мадрид Рим Мадрид

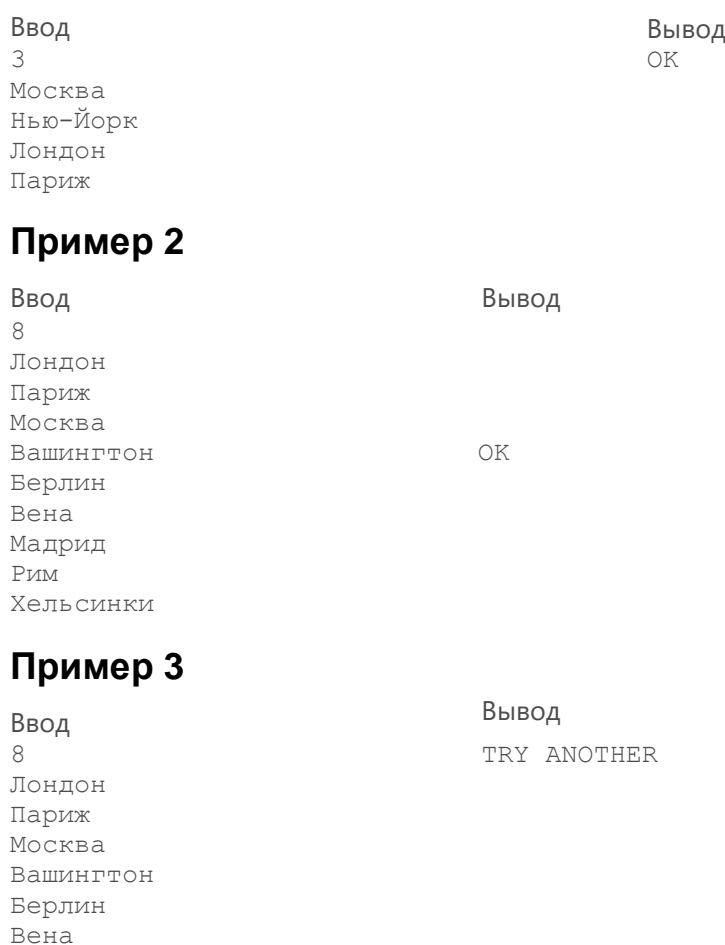

## **Задача 3. Языки**

Каждый ученик в классе изучает либо английский, либо немецкий, либо оба этих языка. У классного руководителя есть списки учеников, изучающих каждый из языков. Напишите программу, которая позволит классному руководителю быстро выяснить, сколько учеников изучает только один язык.

### **Формат ввода**

В первых двух строках указывается количество учеников, изучающих английский и немецкий языки (M и N). Затем идут M строк – фамилии учеников, которые изучают английский язык; и N строк с фамилиями учеников, изучающих немецкий. Гарантируется, что среди учеников нет однофамильцев.

### **Формат вывода**

Количество учеников, которые изучают только один язык. Если таких не окажется, в строке вывода нужно написать NO.

3

## **Пример 1**

в в оделах в общественность в общественность в общественность в вывод в вывод в не в собстановки в в 3 2 Иванов Петров Васечкин Иванов Михайлов

## **Пример 2**

в в оделата в обществении в общественность в общественность в выводность в выводность в выводность в выводност<br>В водели в соответствии в соответствии в соответствии в соответствии в соответствии в соответствии в соответст 3 3 Иванов Петров Васечкин Иванов Петров Васечкин

NO

### **Задача 4. Книги на лето**

Алексей получил в конце учебного года список литературы на лето. Теперь ему надо выяснить, какие книги из этого списка у него есть, а каких нет. К счастью, у Алексея на компьютере есть текстовый документ, в котором записаны все книги из его домашней библиотеки в случайном порядке. Определите, какие книги из списка на лето есть у Алексея, а каких нет.

### **Формат ввода**

В первой строке записано число M – число книг в домашней библиотеке. Во второй строке записано число N - число книг в списке на лето. В домашней библиотеке и списке книг есть хотя бы по одной книге (M ≥ 1 и N ≥ 1). Далее идут M строчек с названиями книг из домашней библиотеки и N строчек названий из списка на лето. Гарантируется, что все слова в названиях книг разделены одним пробелом, а после последнего слова сразу идѐт перевод строки (т. е. нет «невидимых» пробелов).

### **Формат вывода**

Выходные данные: N строчек, в каждой из которых написано слово YES, если книга найдена в библиотеке, и NO, если нет.

## **Пример 1**

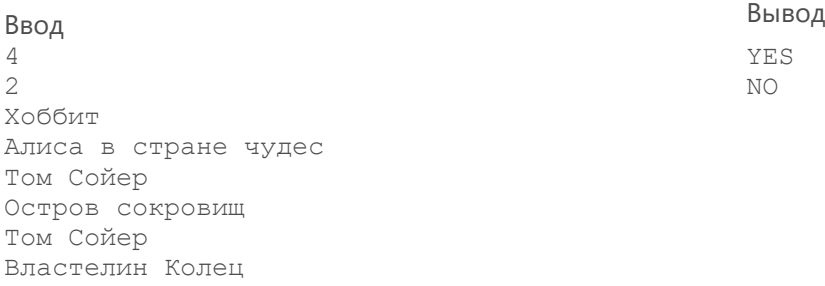

## **Пример 2**

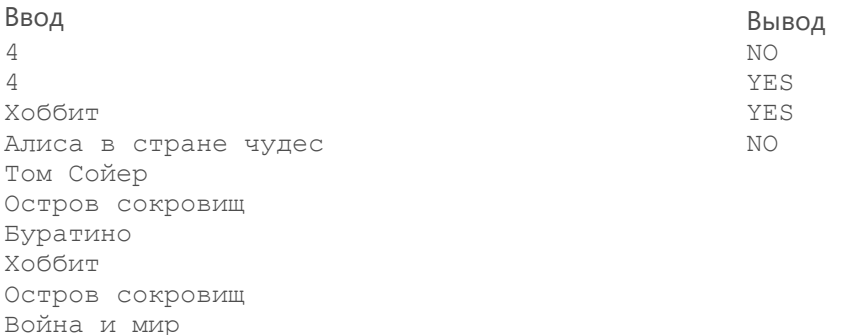

## **Задача 5. Однофамильцы**

Начальник кадровой службы хочет узнать, сколько мужчин-однофамильцев работает в организации. У него есть список фамилий, и на основании этого списка нужно вычислить количество фамилий, которые совпадают с другими.

### **Формат ввода**

В первой строке указывается количество мужчин - сотрудников организации (N). Затем идут N строк с фамилиями этих сотрудников в произвольном порядке.

### **Формат вывода**

Количество однофамильцев в организации.

## **Пример 1**

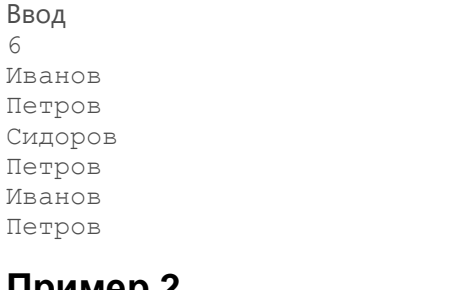

## **Пример 2**

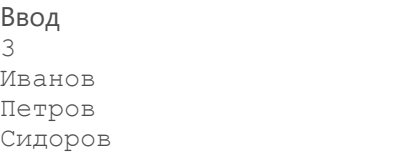

Ввод Вывод 0

Ввод Вывод

5

## YES NO

## **8. Строки. Индексация**

## **Задача 1. Игра в города - 1**

<span id="page-32-0"></span>При игре в города игроки по очереди называют названия городов (или, возможно, любые другие слова) так, чтобы первая буква каждого нового слова совпадала с последней буквой предыдущего.

Напишите программу, которая считывает подряд две строки, после чего выводит «ВЕРНО», если последний символ первой строки совпадает с первым символом второй, и «НЕВЕРНО» в противном случае.

#### **Формат ввода**

Два слова – каждое в своей строке.

#### **Формат вывода**

Одно сообщение – «ВЕРНО» или «НЕВЕРНО».

#### **Пример**

Ввод Вывод ПАРИЖ ЖИТОМИР

ВЕРНО

### **Задача 2. Игра в города - 2**

Пользователь (или несколько пользователей за одним компьютером) вводит слова. Начиная со второго введѐнного слова, программа проверяет, совпадает ли первая буква свежевведѐнного слова с последней буквой предыдущего. Если да, то программа работает дальше (считывает очередное слово). Если нет – выводит последнее на этот момент введѐнное слово и завершает работу.

#### **Формат ввода**

Вводятся несколько строк подряд.

#### **Формат вывода**

Выводится одна строка.

#### **Пример**

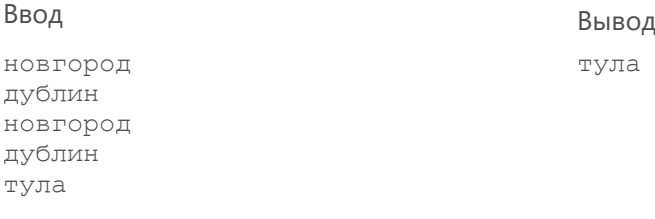

тула

#### **Задача 3. Слово по вертикали**

Напишите программу для вывода введѐнного слова по вертикали, как на некоторых вывесках и в кроссвордах.

#### **Формат ввода**

Одна строка.

#### **Формат вывода**

Несколько строк, по одной букве в каждой.

### **Пример**

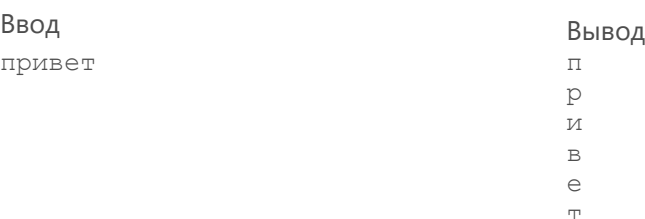

## **Задача 4. Какая там буква**

Напишите программу, которая считывает сообщение, затем номер. После этого программа выводит букву из сообщения с таким номером, причѐм считается, что номера букв отсчитываются с единицы. Если введѐнное число не является правильным номером буквы, вывести «ОШИБКА».

#### **Формат ввода**

В первой строке записано сообщение, во второй – номер буквы.

#### **Формат вывода**

Одна буква или сообщение «ОШИБКА».

#### **Пример 1**

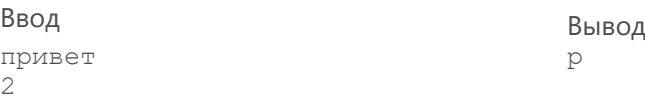

#### **Пример 2**

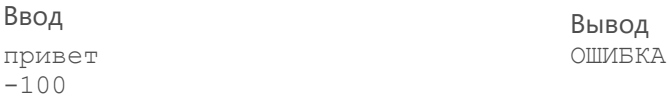

### **Задача 5. Продолжайте говорить «А»**

Напишите программу, в которой пользователь вводит слова. Пока эти слова начинаются на русскую букву «а» (заглавную либо строчную), программа работает и выводит эти слова. Как только происходит иное – завершает работу.

#### **Пример 1**

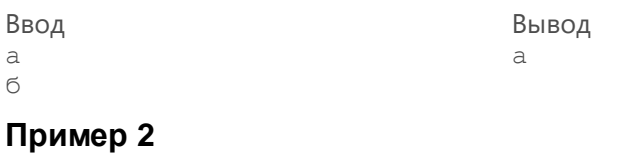

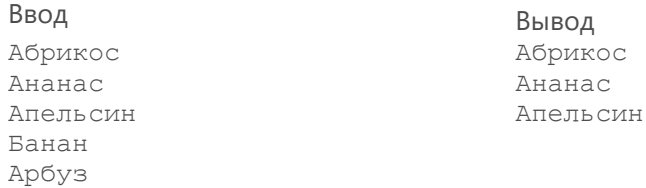

#### **Задача 6. Игра в города – с мягким знаком**

При игре в города игроки по очереди называют названия городов (или, возможно, любые другие слова) так, чтобы первая буква каждого нового слова совпадала с последней буквой предыдущего. Иногда при этом считают, что если последняя буква предыдущего слова – мягкий знак, то с первой буквой следующего слова надо сравнивать букву, предшествующую мягкому знаку. Напишите программу, которая считывает

подряд две строки, после чего выводит «ВЕРНО», если последний символ первой строки совпадает с первым символом второй (с учѐтом правила про мягкий знак), и «НЕВЕРНО» в противном случае.

#### **Формат ввода**

Два слова – каждое в своей строке. Гарантируется, что слова не начинаются с мягкого знака.

#### **Формат вывода**

Одно сообщение – «ВЕРНО» или «НЕВЕРНО».

#### **Пример**

Ввод Вывод астрахань новгород

ВЕРНО

## **9. Строки. Срезы**

## **Задача 1. Слова и буквы**

<span id="page-35-0"></span>Напишите программу, которая считывает слова, слово «стоп» – сигнал остановки (оно не должно принимать участие в анализе). Из введѐнных слов нужно выбрать самое длинное и самое короткое (гарантируется, что все они имеют разную длину) и проверить, есть ли все буквы короткого слова в длинном, при этом количество повторений букв не учитывается. Вывести «ДА» или «НЕТ» в зависимости от этого.

### **Формат ввода**

Слова разной длины, из которых нужно выбрать кратчайшее и длиннейшее. После этих слов следует слово «стоп».

#### **Формат вывода**

ДА или НЕТ

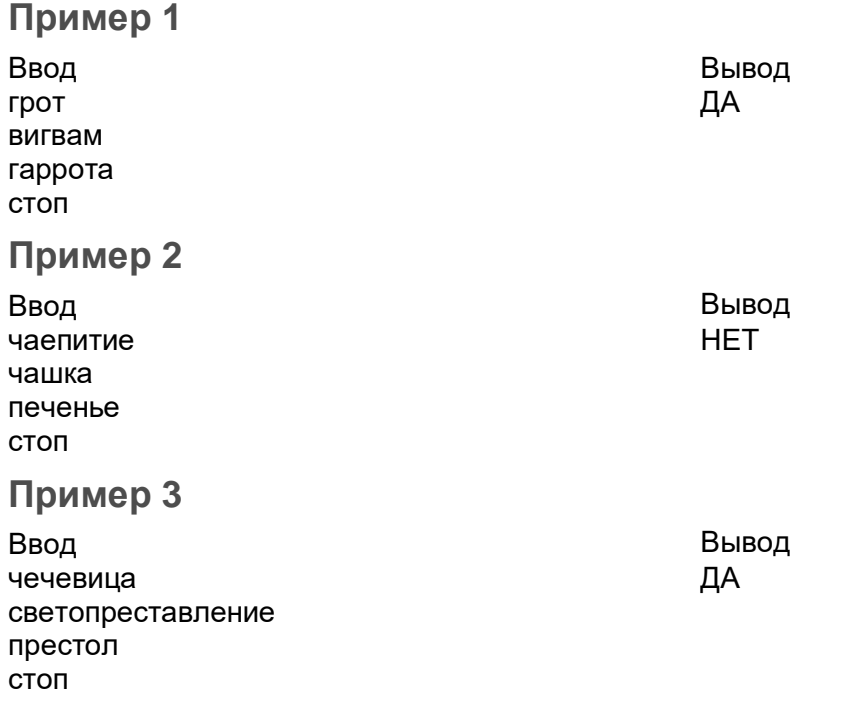

### **Задача 2. Имя пользователя**

Во многих интернет-сервисах при регистрации нужно указывать желаемое имя пользователя, причѐм в имени разрешается использовать только латинские буквы, цифры и символ «\_». Напишите программу, которая проверяет, подходит ли строка для того, чтобы быть именем пользователя в таком сервисе.

#### **Формат ввода**

Вводится одна строка – предполагаемое имя пользователя.

### **Формат вывода**

Выводится одна строка: если введѐнная строка состоит только из маленьких латинских букв, цифр и символа «\_», то выводится «OK» (латиницей); иначе выводится: «Неверный символ: », после чего следует первый не подходящий символ из введённой строки.

m&m's **Неверный символ: &** 

#### **Задача 3. Шах и мат, программисты**

Напишите программу, которая выводит обозначения клеток шахматной доски. Клетки нумеруются (заглавными) латинскими буквами слева направо и натуральными числами снизу вверх, после каждого обозначения клетки следует пробел. Доска квадратная, размер вводится с клавиатуры и не превышает 9.

#### **Формат ввода**

Натуральное число, не превышающее 9 – размер доски.

#### **Формат вывода**

Шахматная доска в формате, описанном в условии и показанном в примере.

#### **Пример**

Ввод

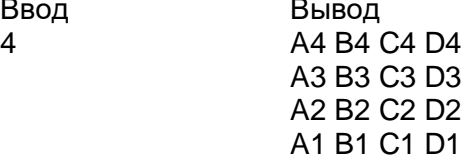

#### **Задача 4. Вредные советы**

Напишите программу, которая коварно превращает некоторые полезные советы в вредные.

#### **Формат ввода**

Сначала вводится натуральное число N – количество полезных советов. На следующих N строках вводятся полезные советы. Гарантируется, что длина каждого – не менее 3 символов.

#### **Формат вывода**

Нужно вывести те же советы в том же порядке, однако у тех из них, что начинаются со слова «не» (которое также может быть записано как «Не») и пробела, выводить это начальное «не» и пробел не нужно.

### **Пример**

Ввод Вывод 3 Мой руки перед едой! Не суй пальцы в розетку! Берегись автомобиля!

Мой руки перед едой! суй пальцы в розетку! Берегись автомобиля!

#### **Задача 5. Анонс новости**

Напишите программу, которая укорачивает заголовки новостей, чтобы их анонсы поместились в ленте событий на сайте новостного агентства. Если длина заголовка превышает максимальную допустимую длину анонса, следует укоротить его и добавить в конце многоточие (в виде трѐх точек), чтобы получившийся анонс имел ровно максимальную допустимую длину.

### **Формат ввода**

На первой строке вводится натуральное число – максимальная допустимая длина анонса.

На второй строке вводится натуральное число N – количество заголовков. Далее вводится N заголовков, каждый на отдельной строке. Гарантируется, что заголовки не короче 4 символов.

#### **Формат вывода**

Для каждого заголовка выводится соответствующий анонс: если длина заголовка не превышает максимальную, то он и есть анонс, иначе его следует укоротить согласно условию.

### **Пример**

Ввод Вывод 25 3 Начался саммит по глобальному потеплению Завтра Новый год! Python и Java конкурируют за звание самого популярного языка программирования

#### **Примечание**

Следует учесть, что многоточие входит в максимальную длину.

### **Задача 6. Ищем котов**

Найдите, в каких строках из введѐнных и в каком месте упоминается кот.

#### **Формат ввода**

На первой строке вводится натуральное число N – количество строк. Далее следуют N строк.

#### **Формат вывода**

Для каждой строки, в которой есть сочетание символов «кот», нужно вывести (в порядке появления таких строк) номер этой строки (нумерация начинается с единицы) и номер символа, с которого начинается первое вхождение этой подстроки (нумерация символов также с единицы).

#### **Пример**

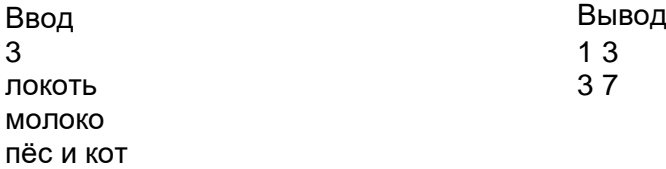

Начался саммит по глоб... Завтра Новый год! Python и Java конкурир...

### **Задача 7. Фильтр**

Напишите программу, которая проводит первичную обработку неких сложных и глючных логов. Нужно удалить сочетание «%%» в начале некоторых строк и удалить строки, начинающиеся с «####».

#### **Формат ввода**

На первой строке вводится натуральное число N – количество строк, подлежащих обработке.

Далее вводятся сами строки, N штук.

#### **Формат вывода**

Нужно вывести те же строки в том же порядке, однако если строка начинается с символов «%%», то их выводить не следует, а если строка начинается с сочетания символов «####», то еѐ нужно вообще пропустить.

### **Пример**

Ввод Вывод 3 SVO TRS 29481292 %%LJPZ DME 11113283675 ####&%^^^^

SVO TRS 29481292 LJPZ DME 11113283675

## **10. Знакомство со списками**

## **Задача 1. Пра-пра-пра-Яндекс**

<span id="page-39-0"></span>Напишите компонент очень-очень простой поисковой системы.

Вводится количество строк с данными, затем сами эти строки, затем – поисковая строка. Нужно вывести все строки с данными, где встречается поисковая строка.

#### **Формат ввода**

Вводится количество строк с данными. Затем – сами строки с данными в указанном количестве. Затем – поисковая строка.

#### **Формат вывода**

Все строки с данными, где встречается поисковая строка и ровно в том порядке, в котором они были введены.

## **Пример**

#### **Ввод Вывод**

8 сериал шерлок смотреть онлайн учебник питона мемы социальная сеть упражнения по питону кормовые мыши для питонов ответы егэ скачать бесплатно компьютерные мыши питон

учебник питона упражнения по питону кормовые мыши для питонов

#### **Задача 2. Буква каждого слова**

Напишите программу, которая выводит букву с заданным номером из каждой введѐнной строки. Это может использоваться, например, для конструирования аббревиатур или чтения акростихов. Если некоторые строки слишком короткие, и в них нет символа с заданным номером, то такие строки при выводе нужно просто пропускать.

#### **Формат ввода**

На первой строке вводится натуральное число – количество строк. Далее следуют сами строки. В конце вводится натуральное число – номер буквы (нумерация начинается с единицы).

#### **Формат вывода**

Буква с соответствующим номером из каждой строки; все буквы выводятся на одной и той же строке подряд.

#### **Пример**

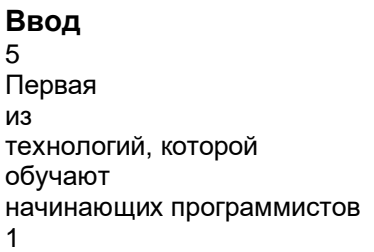

**Ввод Вывод** Питон

#### **Задача 3. Автоматическое объявление**

Напишите программу, которая делает автоматические объявления в крупном магазине. Объявление собирается из заранее записанных частей.

#### **Формат ввода**

На первой строке вводится натуральное число – количество записанных частей объявлений. Далее следуют строки – части объявлений.

Затем идѐт количество частей, из которых будет состоять объявление, которое нужно сделать. Затем на отдельных строках следуют натуральные числа – номера этих частей (нумерация начинается с 1).

#### **Формат вывода**

Строки – части объявления, которое делает программа.

### **Пример**

#### **Ввод Вывод**

#### 7 Внимание, сотрудники! Уважаемые покупатели! Подойдите к кассе №1. Подойдите на парковку. Магазин закрывается. Сегодня скидка 10% на все товары. Поздравляем с наступающим Новым годом! 3 2 7 6

Уважаемые покупатели! Поздравляем с наступающим Новым годом! Сегодня скидка 10% на

### **Задача 4. Супы**

В кафе каждый день под названием «суп дня» подают новый суп. Супы дня чередуются в следующем порядке: щи (всегда первые), борщ, щавелевый суп, овсяный суп, суп почабански, затем снова щи, и так далее в том же порядке. Выведите расписание супов дня на ближайшие несколько дней.

#### **Формат ввода**

Вводится одно натуральное число – количество дней.

#### **Формат вывода**

Для каждого из дней выводится суп дня по указанному в условии правилу на отдельной строке.

#### **Пример**

**Ввод Вывод** 8 щи борщ щавелевый суп овсяный суп суп по-чабански щи борщ щавелевый суп

## **Задача 5. Инвестиционный фонд**

Вы – директор инвестиционного фонда, доходность которого в ближайший год составит 200%! Продемонстрируйте наглядно вашим клиентам, как увеличатся их накопления.

### **Формат ввода**

На первой строке вводится число N – количество клиентов.

Далее на отдельных строках следуют N целых чисел – величина накоплений каждого из клиентов.

#### **Формат вывода**

Сначала выводится величина накоплений каждого клиента в том же порядке. Затем следует пустая строка.

Затем выводятся те же числа в том же порядке, утроенные.

#### **Пример**

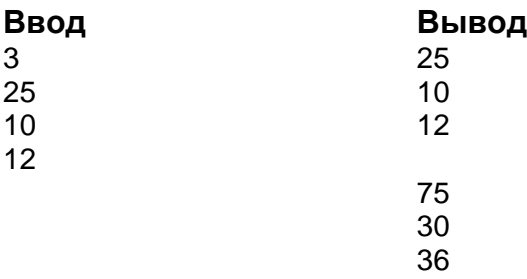

#### **Задача 6. Белый список**

Напишите жѐсткий фильтр поисковых запросов для интернета в школе, который пропускает лишь те запросы, которые есть в «белом списке».

#### **Формат ввода**

На первой строке вводится количество пунктов «белого списка».

Затем – сами пункты «белого списка».

На отдельной строке – количество запросов, которые нужно проанализировать. Затем – сами запросы.

#### **Формат вывода**

Те запросы из введѐнных, которые есть в «белом списке».

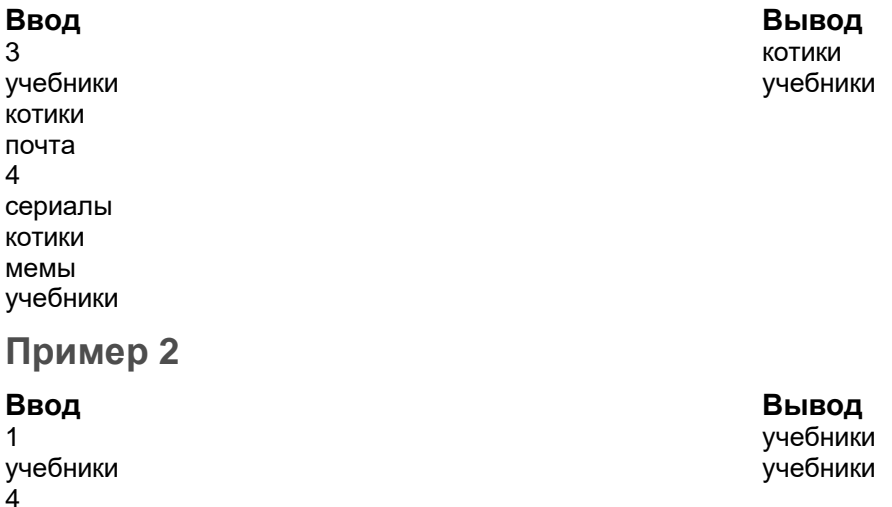

<span id="page-42-0"></span>Ввод учебники скачать бесплатно реферат как обойти фильтр поисковых запросов учебники

## 11. Кортежи. Преобразование коллекций

## Задача 1. Произведение

Напишите программу, которая определяет, является ли данное число произведением двух чисел из данного набора, и выводит «ДА» или «НЕТ» в зависимости от этого. Если число в наборе такое одно, само на себя умножиться оно не может, т. е. два множителя должны иметь разные номера в наборе.

### Формат ввода

На первой строке вводится количество чисел в наборе. Далее идут целые числа, составляющие набор (могут повторяться). Затем следует целое число, которое является или не является произведением двух каких-то чисел из набора.

#### Формат вывода

ДА или НЕТ

### Пример

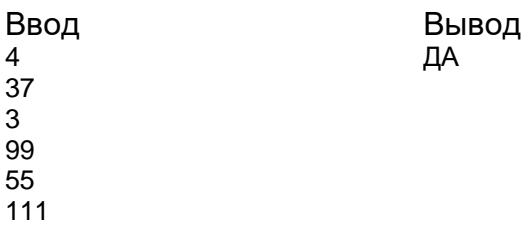

### Задача 2. Числа Трибоначчи

Числа Трибоначчи - это последовательность целых чисел, которая определяется так:

- первое, второе и третье числа Трибоначчи равны единице;  $\bullet$
- каждое следующее число Трибоначчи равно сумме трёх предыдущих.

В общем, почти как числа Фибоначчи. Напишите программу, которая вычисляет числа Трибоначчи.

#### Формат ввода

Вводится одно натуральное число N (N <= 75).

#### Формат вывода

Выводятся первые N чисел Трибоначчи.

#### Пример

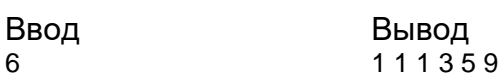

43

### **Задача3. Отбор на олимпиаду**

Имеется страница классного журнала с оценками за контрольную работу по информатике. Чтобы учителю удобнее было выбрать тех школьников, которым она предложит отправиться на олимпиаду по программированию, отобразите только отличников и хорошистов.

### **Формат ввода**

Вводится натуральное число N – количество школьников. Далее следует N строк, каждая строка состоит из фамилии школьника, символа табуляции и его оценки (натуральное число от 1 до 5).

### **Формат вывода**

Сначала выводятся все введѐнные строки с фамилиями и оценками учеников в том же порядке.

Затем следует пустая строка.

Затем выводятся только те строки из введѐнных, где указана оценка 4 или 5 (в том же порядке).

## **Пример**

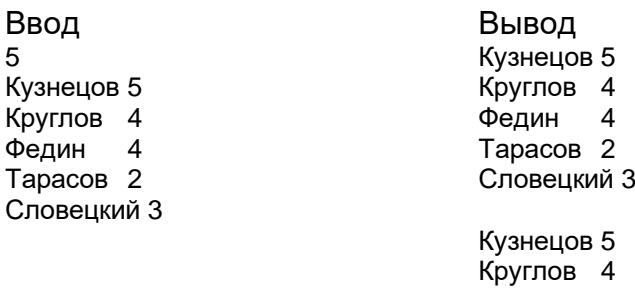

## **12. Методы split и join. Списочные выражения**

Федин 4

### **Задача 1. Глория Скотт**

<span id="page-43-0"></span>В рассказе Артура Конан Дойля «Глория Скотт» юный Шерлок Холмс сумел прочитать шифрованное письмо, текст которого в переводе Г. Любимова приведѐн в примере: в письме нужно читать только каждое третье слово (как будто непонятно, что может означать слово «берегитесь»!). Напишите программу, которая вычленяет из введѐнной строки каждое третье слово. Знаки препинания считать частью слова, даже если это приводит к неверной пунктуации (как, например, в примере, где не должны стоять запятые после подлежащего «дело» и после подлежащего «Хадсон»).

#### **Формат ввода**

Одна строка, состоящая из нескольких слов.

#### **Формат вывода**

Одна строка, включающая каждое третье слово из введѐнной строки; слова разделены пробелами.

### **Пример**

Ввод

С дичью дело, мы полагаем, закончено. Глава предприятия Хадсон, по сведениям, рассказал о мухобойках всѐ. Фазаньих курочек берегитесь.

### Задача 2. Горизонтальная диаграмма

Напишите программу для построения горизонтальных столбчатых диаграмм с помощью символа звёздочки. Подсказка: выводя строку, не используйте для этого цикл.

#### Формат ввода

Вводится несколько натуральных чисел, разделённых пробелами.

#### Формат вывода

Для каждого введённого числа выводится строка, состоящая из звёздочек \*, длина которой равна этому числу.

#### Пример

Ввод  $371108$ 

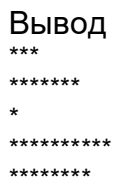

### Задача 3. Списочная квадратура

Используя списочное выражение, создайте список, включающий числа от 0 до введённого пользователем, возведённые в квадрат. Выведите элементы этого списка, каждый на отдельной строке, с помощью прохода циклом for непосредственно по элементам списка.

#### Формат ввода

Одно натуральное число.

#### Формат вывода

Числа на отдельных строках.

#### Пример

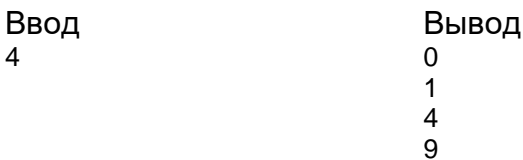

#### Задача 4. Списочная квадратура - 2

Используя списочное выражение, создайте список, состоящий из чисел от 0 до введенного пользователем (не включая это число), возведённые в квадрат. Выведите элементы этого списка на одной строке, разделяя их пробелами, с помощью метода join.

#### Формат ввода

Одно натуральное число.

#### Формат вывода

Несколько чисел на одной строке, разделѐнных пробелами.

Ввод Вывод 0 1 4 9

## **Пример**

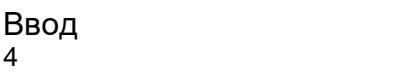

### **Задача 5. Списочная квадратура - 3**

Используя списочное выражение и метод split, составьте список из введѐнных чисел, записанных на одной строке без указания заранее их количества; затем выведите их квадраты также на одной строке.

#### **Формат ввода**

Несколько натуральных чисел на одной строке.

#### **Формат вывода**

Несколько чисел на одной строке.

#### **Пример**

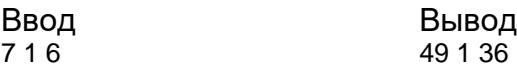

#### **Задача 6. Списочная квадратура - 4**

Используя списочное выражение и метод split, составьте список из введѐнных чисел, записанных на одной строке без указания заранее их количества; затем выведите на одной строке только те квадраты нечетных чисел, которые не заканчиваются на цифру 9. Постарайтесь решить данную задачу в одну строку (не считая переводов строк для соответствия кода PEP 8)

#### **Формат ввода**

Несколько натуральных чисел на одной строке.

#### **Формат вывода**

Несколько чисел на одной строке.

**Пример 1**

Ввод Вывод<br>1 2 3 4 5 6 7 8 9 1 25 81  $123456789$ 

**Пример 2**

Ввод Вывод 11 12 13 14 15 16 17 18 19 20 121 225 361

### **Задача 7. Список строк**

Напишите программу – помощник начинающего программиста на Питоне, которая представляет список строк в виде, понятном интерпретатору Питона.

#### **Формат ввода**

Вводятся несколько слов на одной строке, разделѐнные символами пустого пространства. Гарантируется, что в словах не встречается апостроф (одинарная кавычка) и обратный слэш.

#### **Формат вывода**

Нужно вывести те же слова, но помещѐнные в двойные кавычки, разделѐнные запятыми с пробелом и обѐрнутые в квадратные скобки.

#### **Пример**

Ввод Вывод

зима весна лето осень ["зима", "весна", "лето", "осень"]

### **Задача 8. Только без лука!**

Предположим, вы переписываете у друга рецепты в блокнотик, но вам не нравится лук. Переписывайте без него.

#### **Формат ввода**

На первой строке вводится натуральное число N – количество пунктов рецепта. Далее следуют N строк – пункты рецепта.

#### **Формат вывода**

Одна строка – пункты рецепта, разделѐнные запятой и пробелом, без пунктов с упоминанием лука (то есть таких, в которых нет подстроки "лук" в нижнем регистре).

## **Пример**

Ввод Вывод 5 лук 1 головка картофелин штук 6 картошку почистить лук порезать кольцами зажарить всѐ

картофелин штук 6, картошку почистить, зажарить всѐ

## **13. Методы списков и строк**

<span id="page-47-0"></span>В таблице предполагается, что **а** и **а2** – списки, **х** – элемент списка, **s** и **s2** – строки, **с** – символ (строка длиной 1), **n** – индекс элемента списка или строки, **start, stop, step** – границы среза (тоже индексы) и шаг среза, **k** – натуральное число.

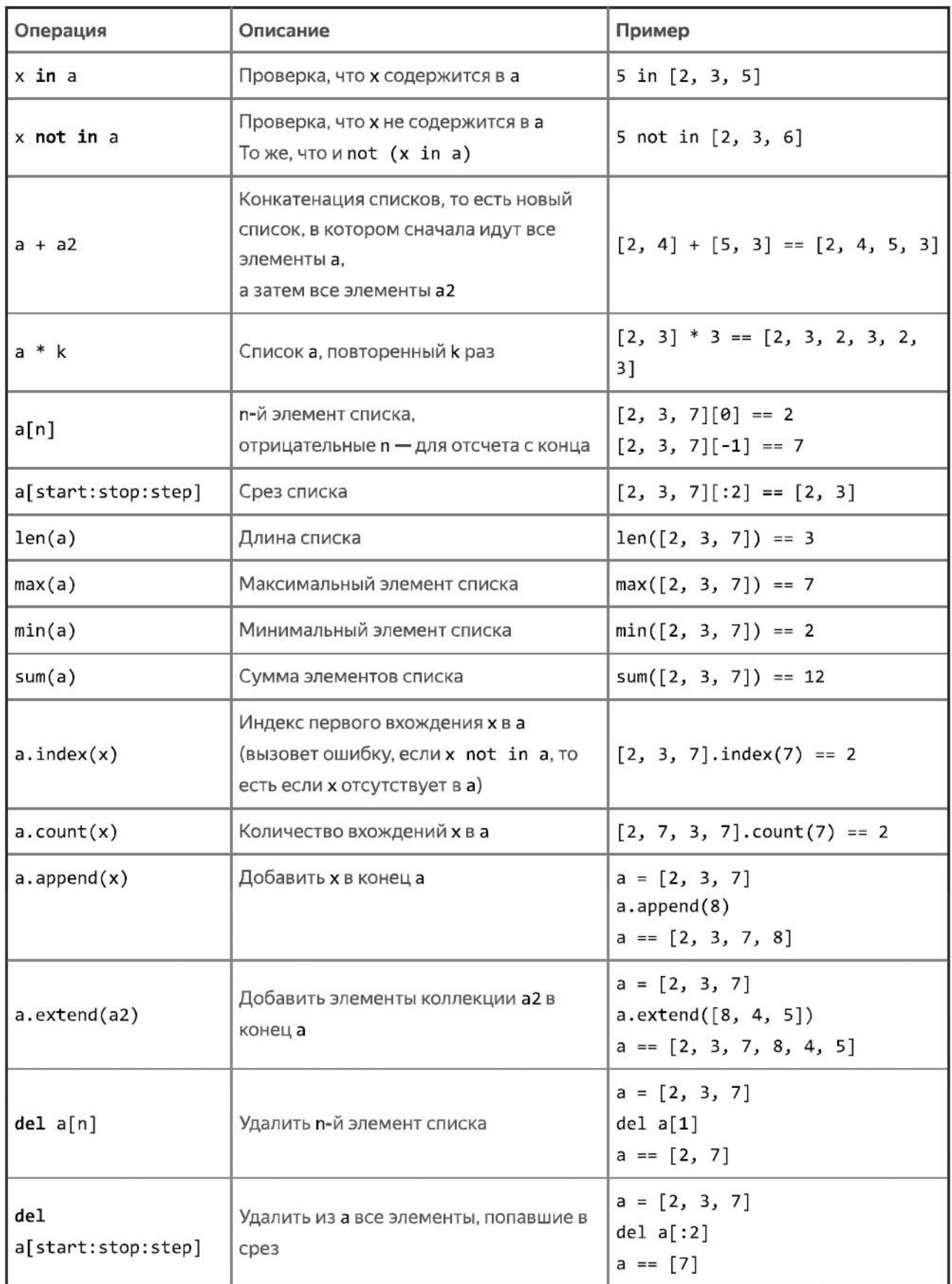

#### **Методы списков**

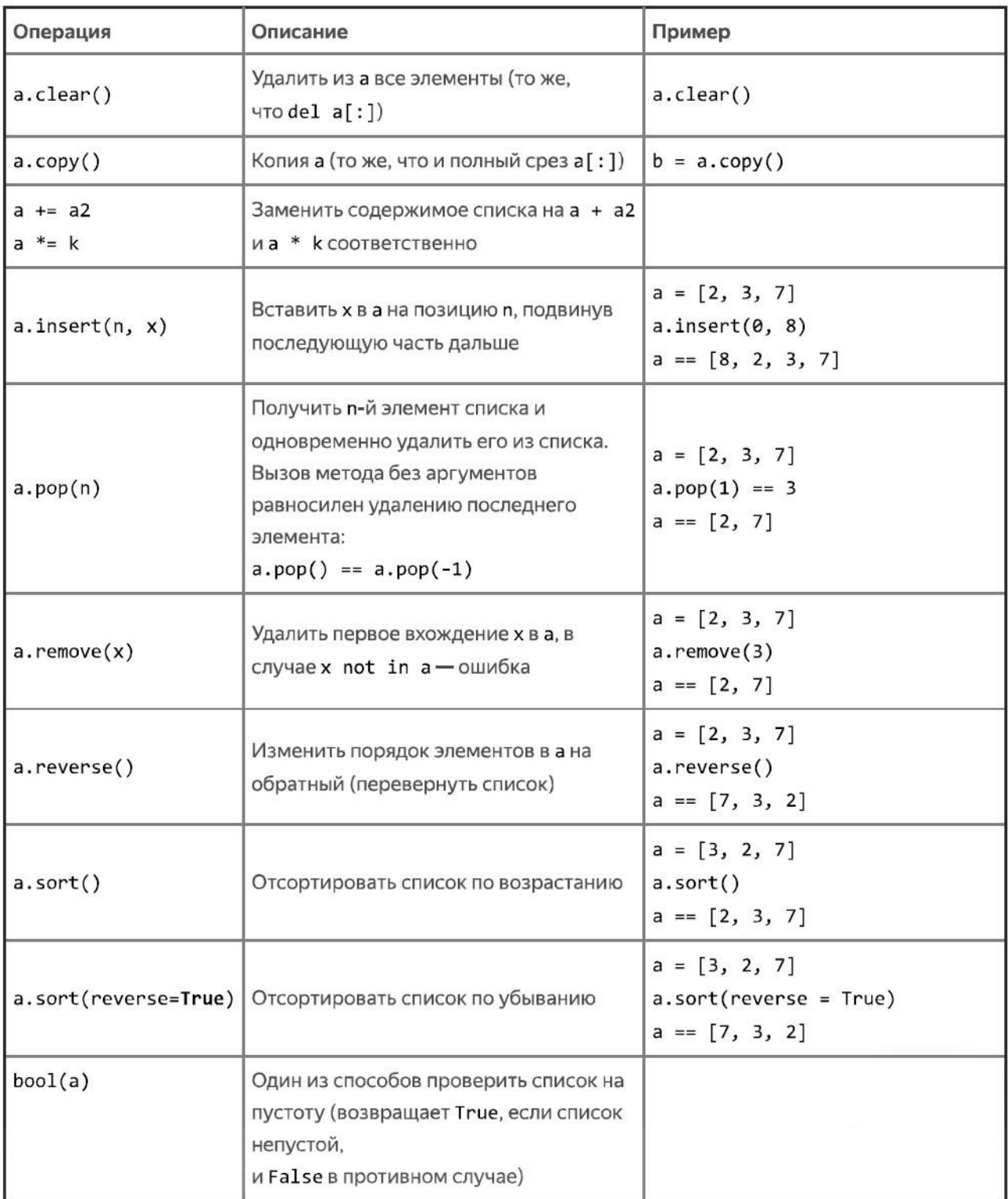

## Методы строк

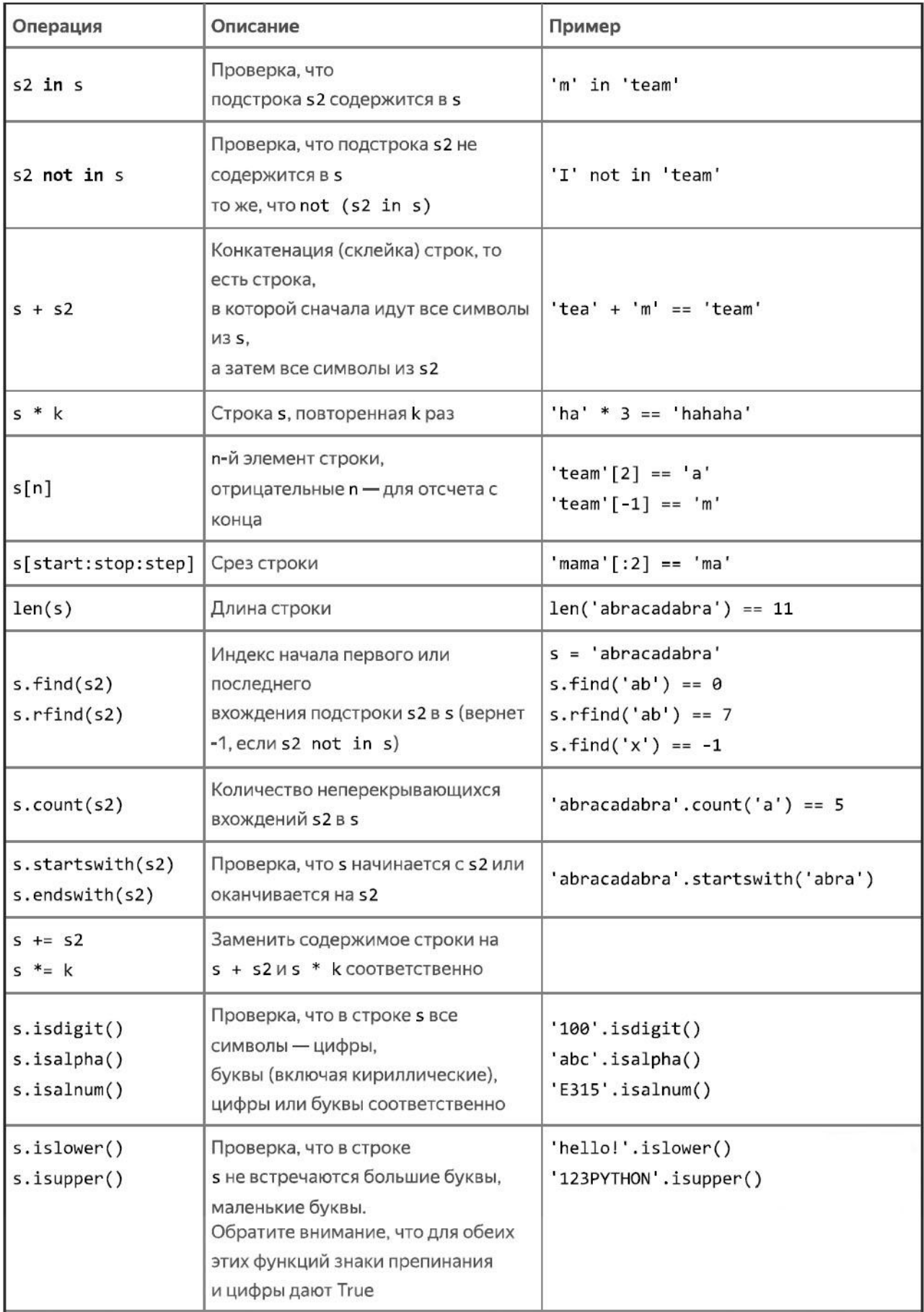

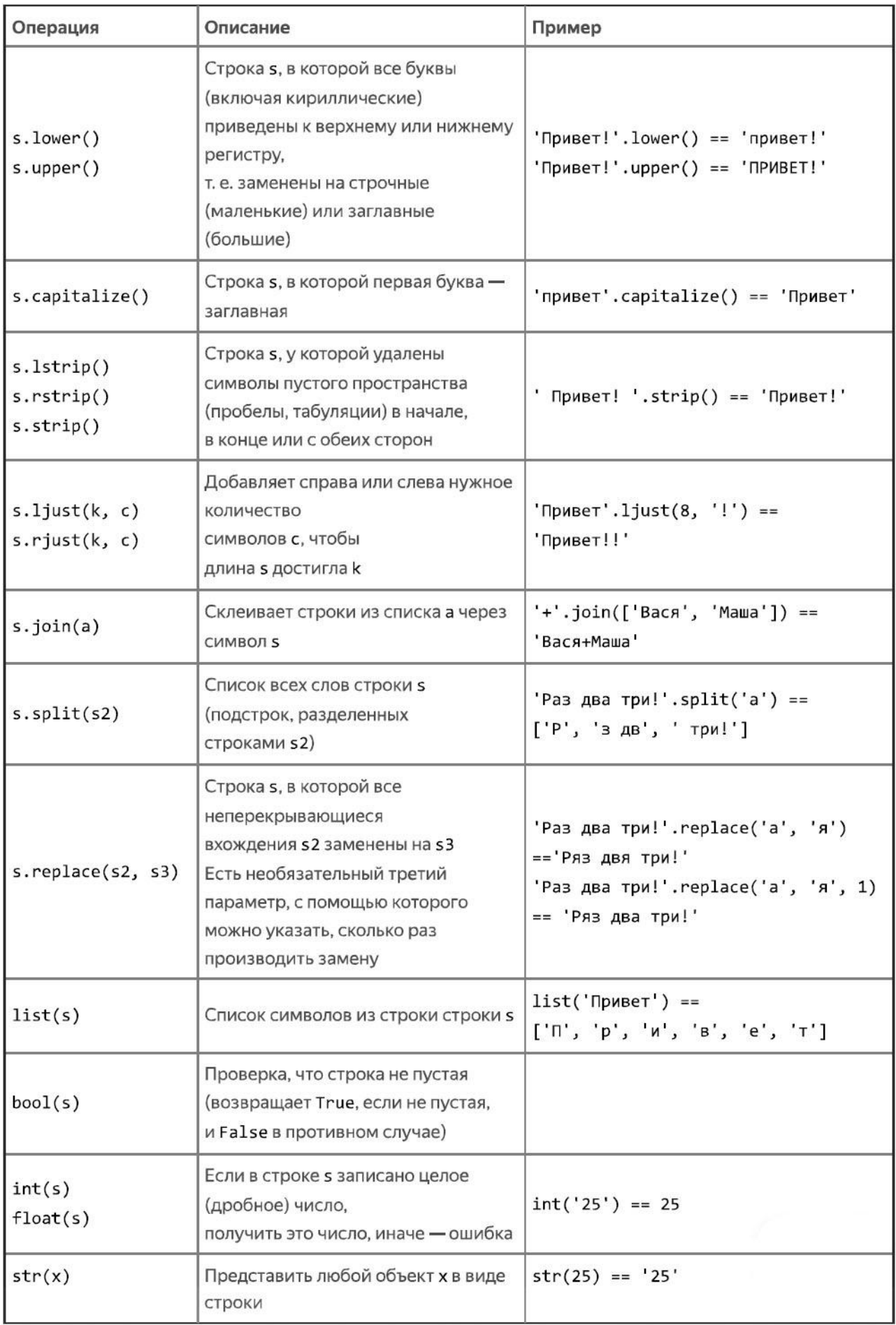

## Задача 1. Слово для Гиннесса

Используя списочное выражение и подходящую стандартную функцию, найдите длину самого ДЛИННОГО ИЗ ВВЕДЁННЫХ СЛОВ.

#### Формат ввода

Одна строка: слова, разделённые пробелами.

#### Формат вывода

Одно число: длина самого длинного из введённых слов.

### Пример

Ввод окажем скорейшее вспомоществование Вывод  $17$ 

### Задача 2. От и до

Найдите сумму чисел из введённого набора от данного номера до данного номера. Например, если введены номера «2 4», то нужно найти сумму чисел в наборе со 2-го по 4-е.

#### Формат ввода

На первой строке вводится набор целых чисел, разделённых пробелами. На второй строке вводятся два целых числа М и К, не меньших нуля и меньших количества чисел в наборе. Это номера в наборе, отмечающие начало и конец той части набора, которую нужно просуммировать. Нумерация идёт с нуля.

#### Формат вывода

Выводится одно число – сумма чисел в наборе, начиная с М-го и заканчивая К-м (включительно).

### Пример

Ввол 948 100 8000 444  $24$ 

Вывод 8108

#### Задача 3. Комментарии в программе

Напишите программу, которая удаляет из программы на языке Python комментарии, а также символы пустого пространства на конце строк. Считайте, что символ решётки всегда означает начало комментария (проверьте себя: в каком случае это не так?).

#### Формат ввода

На первой строке вводится символ решётки и сразу же натуральное число N - количество строк в программе, не считая эту первую.

Далее следует N строк.

#### Формат вывода

Нужно вывести те же строки, но удалить комментарии и символы пустого пространства в конце строк. Пустую строку вместо первой строки ввода выводить не надо.

#### Пример

Ввол  $#2$  $name = input()$ print('Привет,', name) # здороваемся Вывол  $name = input()$ print('Привет,', name)

## **Задача 4. М-И-Р Б-У-Д-Е-Т Н-А-Ш**

В старых мультфильмах роботы говорили таким специальным роботическим голосом, выговаривая каждую букву отдельно. На письме такой голос можно изобразить заглавными буквами и дефисами между соседними буквами, как в заглавии задачи и в примере. Напишите программу, которая будет преобразовывать нормальную речь в роботическую.

### **Формат ввода**

Вводится одна строка, состоящая из нескольких слов.

#### **Формат вывода**

Выводятся те же слова, но заглавными буквами (в верхнем регистре), и между соседними буквами в слове добавлены дефисы.

### **Пример**

Ввод Вывод Мир будет наш М-И-Р Б-У-Д-Е-Т Н-А-Ш

### **Задача 5. Гэдсби**

Предположим, вы – Эрнст Винсент Райт, и вы пишете очередной литературный эксперимент: роман, в котором вообще не используется какая-нибудь одна буква (как в вашем романе "Gadsby" ни разу не использовалась буква "е", что, как говорят, осталось незамеченным редакторами). Будет полезно иметь программу, которая укажет, в каких словах вы, забывшись, всѐ-таки употребили эту букву.

#### **Формат ввода**

На первой строке вводится один символ – строчная буква. На второй строке вводится предложение.

#### **Формат вывода**

Нужно вывести список слов (словом считается часть предложения, окружѐнная символами пустого пространства), в которых присутствует введѐнная буква в любом регистре, в том же порядке, в каком они встречаются в предложении.

#### **Пример**

Ввод Вывод m Mary had a little lamb.

**Mary** lamb.

### **Задача 6. Знаков без пробелов**

Часто бывает нужно сосчитать, сколько в тексте печатаемых знаков. Напишите программу, которая это делает.

#### **Формат ввода**

Вводится одна строка.

#### **Формат вывода**

Выводится одно целое число – количество символов в этой строке, не являющихся ни пробелами, ни табуляциями.

Ввод Вывод Раз два три 9

## **Задача 7. Сборка текста**

Напишите программу, которая составляет новое предложение по номерам слов из a в исходном. Предложение должно начинаться с большой буквы. Гарантируется, что в исходной строке только одна заглавная буква (в начале предложения).

#### **Формат ввода**

Сначала строка, содержащая номера слов через пробел. Затем строка, содержащая сами слова, записанные через пробел.

#### **Формат вывода**

Строка, составленная из введенных слов в порядке, заданном номерами. Строка должна начинаться с заглавной буквы и не содержать других заглавных букв, кроме первой.

### **Пример 1**

Ввод Вывод 4 3 1 Буря мглою небо кроет

Кроет небо буря

#### **Пример 2**

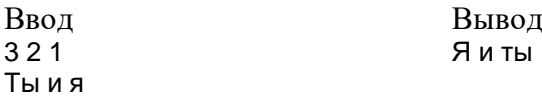

### *Примечание*

*Нумерация слов начинается с единицы.*

#### **Задача 8. Max-Min**

Задана квадратная матрица целых чисел. В каждой строке найти минимальный элемент, а из них найти максимальный.

#### **Формат ввода**

Число N – размер матрицы Далее N строк из N чисел, разделѐнных пробелами

#### **Формат вывода**

Одно число

#### **Пример**

Ввод Вывод 5 10 3 8 4 6 5 7 2 8 9 12 5 7 9 6 4 6 8 4 9 14 7 5 9 6

5

## **14. Вложенные списки**

### **Задача 1. Считать и вывести таблицу**

<span id="page-54-0"></span>Напишите программу, которая сначала считывает элементы таблицы один за другим, затем выводит их в виде таблицы.

#### **Формат ввода**

На первых двух строках вводятся натуральные числа – количество строк (рядов) в таблице и количество столбцов в таблице.

Далее вводятся сами элементы таблицы – слова, каждое на отдельной строчке; подряд идут элементы сначала первого ряда, затем второго, и так далее.

#### **Формат вывода**

Ряды таблицы; каждый ряд – элементы таблицы на одной и той же строке, после каждого элемента выводится символ табуляции.

#### **Пример**

Ввод Вывод 3 2 тройка треф семѐрка червей дама пик

тройка треф семѐрка червей дама пик

### **Задача 2. Считать и вывести таблицу - 2**

Напишите программу, которая сначала считывает элементы таблицы один за другим, затем выводит их в виде таблицы, затем выводит пустую строку, а затем снова выводит ту же таблицу, но уже поменяв ряды со столбцами: первый ряд становится выводится как первый столбец, и так далее.

#### **Формат ввода**

На первых двух строках вводятся натуральные числа – количество строк (рядов) в таблице и количество столбцов в таблице. Далее вводятся сами элементы таблицы – слова, каждое на отдельной строчке; подряд идут элементы сначала первого ряда, затем второго, и так далее.

#### **Формат вывода**

Ряды таблицы; каждый ряд – элементы ряда таблицы на одной и той же строке, после каждого элемента выводится символ табуляции.

Затем следует пустая строка.

После этого выводятся столбцы таблицы; на одной строчке выводятся элементы столбца таблицы, после каждого элемента выводится символ табуляции.

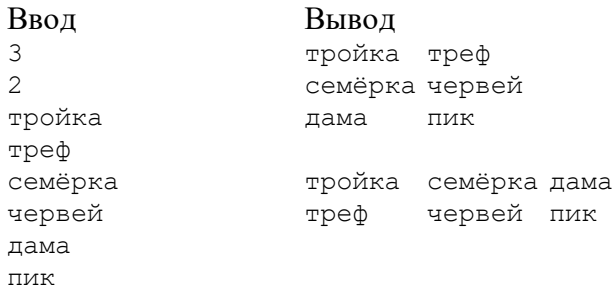

## **Задача 3. Бином Ньютона, или Треугольник Паскаля**

Треугольник Паскаля – это последовательность рядов чисел, которые строятся по следующему принципу: первый ряд состоит из одного числа 1, каждый следующий ряд состоит из попарных сумм соседних элементов предыдущего ряда, а также начальной и конечной единиц. Например, первые пять рядов таковы:

Скажем, ряд «**1 4 6 4 1**» получается из предыдущего ряда «*1 3 3 1*» так: в начале всегда **1**, *1+3*=**4**, *3+3*=**6**, *3+1*=**4**, в конце всегда **1**.

Числа, составляющие треугольник Паскаля, обладают многочисленными важными и интересными свойствами. В частности, они встречаются в биноме Ньютона – формуле для разложения суммы двух переменных на отдельные слагаемые:

$$
(a+b)^n = \sum_{k=0}^n C_n^k a^{n-k} b^k = C_n^0 a^n + C_n^1 a^{n-1} b + \ldots + C_n^{n-1} a b^{n-1} + C_n^n b^n
$$

Поэтому эти числа также называются биномиальными коэффициентами.

Напишите программу, которая выводит первые несколько рядов треугольника Паскаля.

#### **Формат ввода**

Натуральное число n – количество рядов треугольника Паскаля, которые нужно вывести.

#### **Формат вывода**

Элементы n первых рядов треугольника Паскаля, разделѐнные символами пустого пространства (пробелами, табуляциями, переносами строки); точный формат вывода неважен, но крайне желательно, чтобы одному ряду треугольника Паскаля соответствовала одна строка вывода.

#### **Пример**

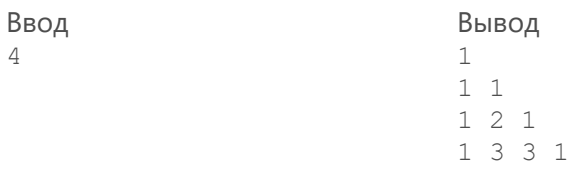

### **Задача 4. Нолики-крестики**

Напишите программу, которая определяет, кто выиграл в крестики-нолики на увеличенном квадратном поле, выстроив подряд по горизонтали или по вертикали (диагональ не считается) три своих символа: крестики (вывести латинскую букву "х"), нолики (вывести "o") или пока никто (вывести "-"). Гарантируется, что на поле нет победы одновременно обоих игроков. Про количество ходов, сделанных тем или иным игроком, не гарантируется ничего.

#### **Формат ввода**

На первой строке вводится натуральное число, не меньшее 3 – размер поля. Затем идут строки – ряды клеток поля; поставленный крестик обозначается символом  $"x"$ , нолик – "o", пустая клетка – точкой.

#### **Формат вывода**

Символ "х", "о" или "-".

#### **Пример**

Ввод Вывод 4 .o.x xx.o ooo. xxo.

**Задача 5. Окно**

Предположим, у вас на ферме разливают молоко по бутылкам. Количество молока в бутылке должно попасть в определѐнное «окно» (диапазон) значений, однако из-за неаккуратности рабочих в некоторых бутылках оказывается слишком много или слишком мало молока. Определите, сколько молока в тех бутылках, которые всѐ-таки уложились в заданный диапазон.

#### **Формат ввода**

На первой строке вводится одно натуральное число n – количество бутылок.

o

Затем следуют n строк, на каждой из которых указывается количество миллиграммов молока в очередной бутылке.

После этого следуют две строки, на которых указано минимально и максимально допустимое количество молока в бутылке.

#### **Формат вывода**

Выводится количество миллиграммов молока в тех бутылках, в которых количество молока попало в заданный диапазон (в том же порядке, в каком вводились данные о них).

#### **Пример**

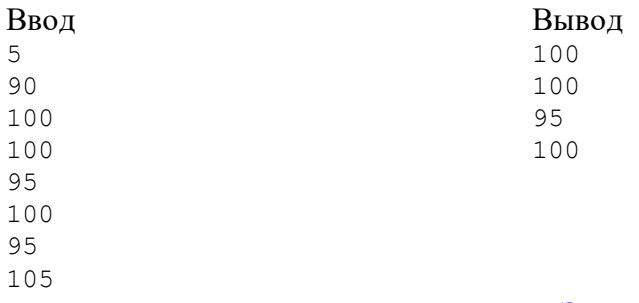

### **Задача 6. CSV**

Один из простейших форматов таблиц – CSV, что значит Comma-Separated Values, т. е. «значения, разделѐнные запятыми». В самом деле, в этом текстовом формате каждому ряду таблицы соответствует строка текста, а значения в ячейках одного ряда разделяются запятыми. Чтобы значения в ячейках таблицы могли сами содержать символы перевода строки и запятой, используются некоторые усложнения, но мы пока предположим, что эти символы просто запрещено использовать.

Напишите программу, которая считывает таблицу в формате CSV, а затем выводит отдельные еѐ элементы.

#### **Формат ввода**

На первой строке указано одно натуральное число R – число рядов таблицы. Далее следуют R строк, представляющие ряды таблицы. Далее следует одно натуральное число N – число элементов таблицы, которые нужно будет вывести.

Далее следует N строк, на которых приведены разделѐнные запятой координаты элементов таблицы (номер строки и номер столбца, нумерация с нуля).

(Запятые в примере расставлены не по правилам пунктуации.)

#### **Формат вывода**

Выводятся N строк – соответствующие значения из таблицы.

#### **Пример**

```
Ввод Вывод
4
Дама,сдавала в багаж,
диван, чемодан, саквояж
картину, корзину, картонку
и маленькую собачонку,,
4
0,0
1,2
3,1
3,0
                                  Дама
                                  саквояж
                                и маленькую собачонку
```
### **Задача 7. Сборка текста**

Напишите программу, которая составляет новое предложение по номерам слов из a в исходном. Предложение должно начинаться с большой буквы. Гарантируется, что в исходной строке только одна заглавная буква (в начале предложения).

#### **Формат ввода**

Сначала строка, содержащая номера слов через пробел. Затем строка, содержащая сами слова, записанные через пробел.

#### **Формат вывода**

Строка, составленная из введенных слов в порядке, заданном номерами. Строка должна начинаться с заглавной буквы и не содержать других заглавных букв, кроме первой.

#### **Пример 1**

Ввод Вывод 4 3 1 Буря мглою небо кроет

#### **Пример**

Ввод Вывод 3 2 1 Ты и я

#### **Примечание**

Нумерация слов начинается с единицы.

Кроет небо буря

Я и ты

## 15. Знакомство со словарями

### Задача 1. Симметризовать таблицу

<span id="page-58-0"></span>Предположим, имеется N станций, занумерованных целыми числами от 0 до N (не включительно), и таблица цен билетов на проезд от каждой станции до каждой. Стоимость проезда из любой станции на саму себя равна, конечно, нулю, и к тому же стоимость проезда  $A \rightarrow B$  равна стоимости проезда  $B \rightarrow A$ . В таком случае получается, что если мы хотим ввести такую таблицу цен (и дальше что-то ещё делать с ней в программе), то достаточно ввести её лишь без малого наполовину.

Напишите программу, которая по половине таблицы цен достраивает полную таблицу.

#### Формат ввода

На первой строке вводится число N - количество станций и размер итоговой таблицы. Далее следует N-1 строка, эти строки составляют нижнюю левую часть таблицы: на первом ряду дана цена билета между станциями 0 и 1, на втором  $-0 \leftrightarrow 2$  и 1 $\leftrightarrow 2$ , и так далее.

#### Формат вывода

Выводится полная таблица цен на билеты, достроенная по входным данным, как в примере.

#### Пример

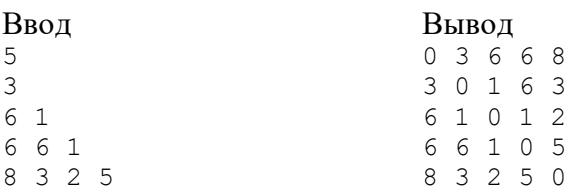

### Задача 2. Азбука Морзе

Вам дан английский текст. Закодируйте его с помошью азбуки Mopse: https://en.wikipedia.org/wiki/Morse\_code#/media/File:International\_Morse\_Code.svg Каждая буква заменяется на последовательность точек и тире. В качестве тире используйте обычный дефис: «-», а в качестве точки – точку «.». Например, буква «д» превратится в трёхсимвольную строку «--.». Между закодированными буквами нужно ставится ровно один пробел. Например, слово «Help» превратится в «......-...-..». Обратите внимание, что строчные и заглавные буквы кодируются одинаково.

#### Формат ввода

Весь текст записан в единственной строке. Текст состоит из английских букв и пробелов. других символов в тексте нет. В тексте не может быть двух или более пробелов подряд. Длина текста не превышает 100 000 символов, количество слов в тексте не превышает 1000.

#### Формат вывода

Выведите каждое слово исходного текста, закодированное азбукой Морзе, на отдельной строке. Количество строк в ответе должно совпадать с количеством слов в исходном тексте.

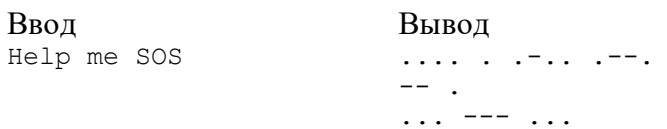

## **Задача 3. Дни рождения**

У Васи N одноклассников. Вася не смог запомнить их дни рождения и решил составить календарь дней рождений класса. По известному списку всех дней рождения научитесь определять, у кого день рождения в заданном месяце.

#### **Формат ввода**

В первой строчке записано целое число N (1 ≤ N ≤ 1000) – количество Васиных одноклассников. В следующих N строчках записана информация об их днях рождения. Каждая строчка состоит из трѐх частей, разделѐнных пробелом – имени одноклассника, дня и месяца его рождения. Имя – это строка из русских букв, день – число от 1 до 31, а месяц – строка из набора «янв», «фев», «мар», «апр», «май», «июн», «июл», «авг», «сен», «окт», «ноя», «дек».

Имена всех одноклассников Васи различны.

В следующей строчке записано целое число M (1 ≤ M ≤ 100) – количество вопросов, на которое надо ответить. В следующих M строках содержатся сами вопросы. Вопрос – это название месяца в том же формате, в котором они задаются выше.

#### **Формат вывода**

Для каждого вопроса в отдельной строчке через пробел выведите имена всех одноклассников, которые родились в указанном месяце. Имена упорядочьте в лексикографическом порядке.

Если в заданном месяце никто не родился, оставьте соответствующую строку ответа пустой.

#### **Пример**

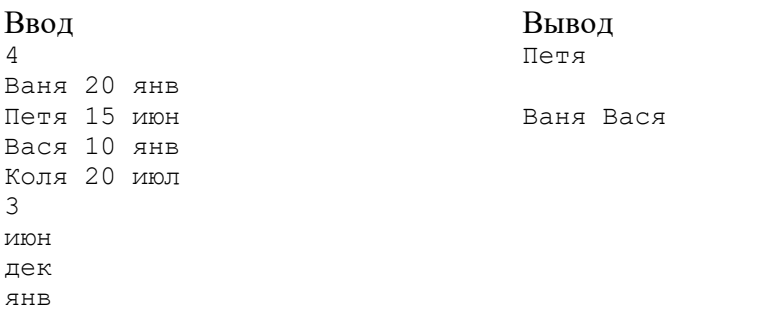

#### **Задача 4. Транслитерация**

Дан русский текст.

Вам необходимо *транслитерировать* его, то есть заменить все русские буквы на английские по правилам транслитерации для загранпаспортов 2010 года: [http://mishka.travel/blog/index/node/id/1073-transliteraciya-v-zagranpasportah-rossiiskoi](http://mishka.travel/blog/index/node/id/1073-transliteraciya-v-zagranpasportah-rossiiskoi-federacii/)[federacii/.](http://mishka.travel/blog/index/node/id/1073-transliteraciya-v-zagranpasportah-rossiiskoi-federacii/)

Букву «ѐ» транслитерируйте как «e», «й» как «и», а «ъ» и «ь» (и их заглавные версии «Ъ» и «Ь») должны исчезнуть из текста. Строчные буквы заменяются на строчные, заглавные заменяются на заглавные. Если заглавная буква превращается при транслитерации в несколько букв, то заглавной должна остаться только первая из них (например, « $\Box$ »  $\rightarrow$  «Тс»).

Все некириллические символы должны остаться на месте.

#### **Формат ввода**

В единственной строке задан русский текст. Текст может состоять из любых символов, вам необходимо транслитерировать только русские буквы, а остальные оставить на месте. Гарантируется, что нет слов, состоящих только из букв «ъ» и «ь».

#### **Формат вывода**

Выведите одну строку – транслитерированный текст.

#### **Пример**

#### Ввод:

Я помню чудное мгновенье: Передо мной явилась ты, Как мимолетное виденье, Как гений чистой красоты.

#### Вывод:

Ia pomniu chudnoe mgnovene: Peredo mnoi iavilas ty, Kak mimoletnoe videne, Kak genii chistoi krasoty.

#### **Задача 5. Телефонная книга**

Вася решил записать телефоны всех своих друзей, чтобы потом автоматизировать поиск нужного номера.

У каждого из Васиных друзей может быть один или больше номеров телефонов. Напишите программу, которая поможет Васе находить все номера определѐнного друга.

#### **Формат ввода**

В первой строке задано одно целое число N (1 ≤ N ≤ 1000) – количество номеров телефонов, информацию о которых Вася решил сохранить в телефонной книге. В следующих N строках заданы телефоны и имена их владельцев через пробел. Телефон – это несколько цифр, записанных подряд, имя же состоит только из русских букв. Записи не повторяются.

В следующей строке записано целое число M (1 ≤ M ≤ 100) – количество запросов от Васи. В следующих M строках записаны сами запросы, по одному на строке. Каждый запрос – это имя какого-то друга, чьи телефоны Вася хочет сейчас найти, записанное в точности так, как в телефонной книге.

#### **Формат вывода**

Для каждого запроса от Васи выведите в отдельной строке все телефоны, принадлежащие человеку с этим именем. Телефоны одного человека выводите в одну строку через пробел в том порядке, в котором они были заданы во входных данных. Количество строк в ответе должно быть равно количеству запросов Васи.

Если в телефонной книге нет телефонов человека с таким именем, выведите в соответствующей строке «Нет в телефонной книге» (без кавычек).

#### **Пример**

Ввод Вывод  $\mathcal{L}$ 3129102 Ваня 79007619273 Коля 79120123456 Ваня 3 Коля Ваня Олег 79007619273 3129102 79120123456 Нет в телефонной книге

## **Задача 6. Дни рождения – 2**

Вася снова составляет календарь дней рождения своих одноклассников. Теперь, зная месяц, он хочет узнавать, в какие дни этого месяца в классе будет праздник.

#### **Формат ввода**

В первой строчке записано целое число N (1 ≤ N ≤ 1000) – количество Васиных одноклассников. В следующих N строчках записана информация об их днях рождения. Каждая строчка состоит из трѐх частей, разделѐнных пробелом – имени одноклассника, дня и месяца его рождения. Имя – это строка из русских букв, день – число от 1 до 31, а месяц – строка из набора «янв», «фев», «мар», «апр», «май», «июн», «июл», «авг», «сен», «окт», «ноя», «дек».

Имена всех одноклассников Васи различны.

В следующей строчке записано целое число M (1 ≤ M ≤ 100) – количество вопросов, на которое надо ответить. В следующих M строках содержатся сами вопросы. Вопрос – это название месяца в том же формате, в котором они задаются выше.

#### **Формат вывода**

Для каждого вопроса в отдельной строчке через пробел выведите имена всех одноклассников и дни их рождения, которые родились в заданном месяце. Информацию об именинниках упорядочьте по дню рождения. Если два человека родились в один день одного месяца, выведите их в лексикографическом порядке имѐн.

Если в заданном месяце никто не родился, оставьте соответствующую строку ответа пустой.

#### **Пример**

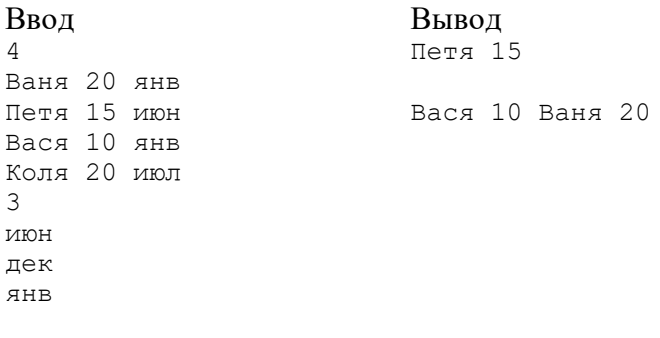

#### **Задача 7. Частотный анализ**

Дан текст на русском языке. Посчитайте, сколько раз встречается в тексте каждое слово.

Слово – это последовательность русских букв. Кроме слов, в тексте могут присутствовать пробелы и знаки препинания («,», «.», «!», «?», «:» и «;»). Других символов в тексте нет.

Слова необходимо сравнивать с точностью до регистра. То есть «Привет» и «привет» это одно и то же слово, а вот «рыба», «рыбы» и «рыбу» – три разных.

#### **Формат ввода**

В первой строчке задано одно целое число N (1 ≤ N ≤ 1000) – количество строк в тексте. В следующих N строках приведѐн сам русский текст. Текст состоит из русских букв, пробелов и знаков препинания: «,», «.», «!», «?», «:» и «;». Длина текста не превышает 100 000 символов.

#### Формат вывода

Выведите слова исходного текста, упорядоченные по убыванию количества их попаданий в текст. В случае, если два слова встречаются в тексте одинаковое количество раз, выведите их в лексикографическом порядке.

Каждое слово нужно вывести в отдельной строке. Первая буква слова должна быть заглавной (даже если она не была заглавной в исходном тексте), остальные строчными.

#### Пример

Ввод  $\overline{2}$ Ехал Грека через реку. Видит Грека в реке рак. Сунул Грека руку в реку, рак за руку Греку цап.

Вывод Грека  $\, {\bf B} \,$ Рак Реку Руку Видит Греку Ехал За Реке Сунул Цап Через

## **16. Функции**

## **Задача 1. Треугольник?**

<span id="page-63-0"></span>Чтобы из трех отрезков можно было составить треугольник, необходимо и достаточно, чтобы сумма длин любых двух отрезков была строго больше третьего.

Напишите функцию **triangle(a, b, c)**, которая принимает на вход три длины отрезков и определяет, можно ли из этих отрезков составить треугольник. Ваша функция должна печатать «Это треугольник», если составить треугольник можно, и «Это не треугольник», если нельзя.

#### **Пример 1**

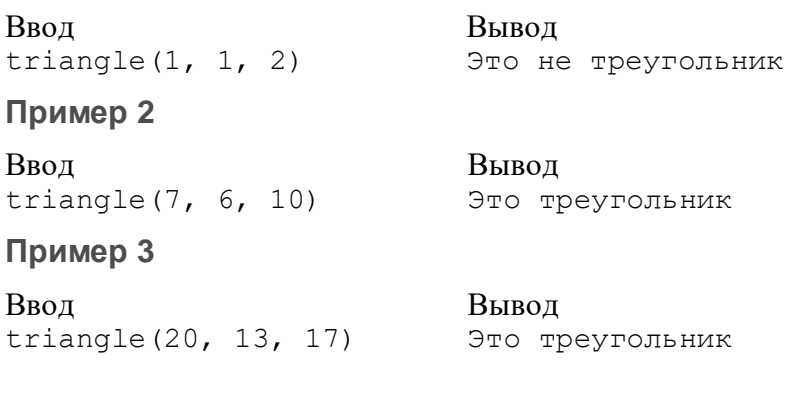

### **Задача 2. Среднее значение**

Напишите функцию **print\_average(arr)**, которая принимает список **целых** чисел в качестве аргумента и печатает среднее значение элементов этого списка.

В случае, когда список пустой, функция должна напечатать ноль.

В вашем решении функция должна быть определена, но не должна вызываться.

#### **Пример 1**

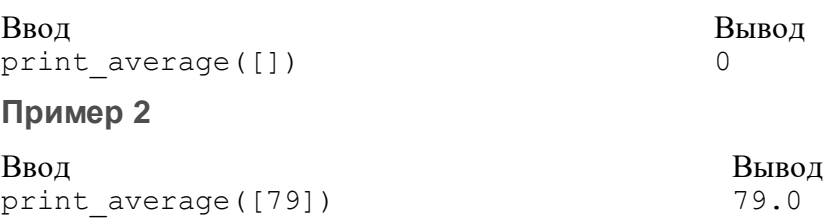

#### **Задача 3. Статистики**

Напишите функцию **print\_statistics(arr)**, которая принимает список целых чисел и печатает несколько так называемых статистик этого списка: число элементов, среднее значение, минимальный и максимальный элемент в списке, медиану списка.

Медианой называется число, больше которого ровно половина списка. В отсортированном списке из нечетного числа элементов он находится ровно посередине. Если элементов в списке четное число, то медианой является любое из значений, лежащих между двумя центральными элементами. Обычно в таких случаях выбирают среднее значение от двух центральных элементов. Мы просим вывести его.

Для пустого списка вместо всех статистик выведите нули.

При вычислении среднего значения, воспользуйтесь функцией, написанной вами ранее специально для этой цели. Одну собственную функцию можно вызывать из другой. Также рекомендуем написать отдельную функцию для вычисления медианы.

Например, вызов print\_statistics([3,5,8,4]) должен последовательно распечатать на экране все статистики:

4 5.0 3 8 4.5

Как и в прочих заданиях этого урока, в вашем решении функция должна быть определена, но не должна вызываться.

#### **Пример 1**

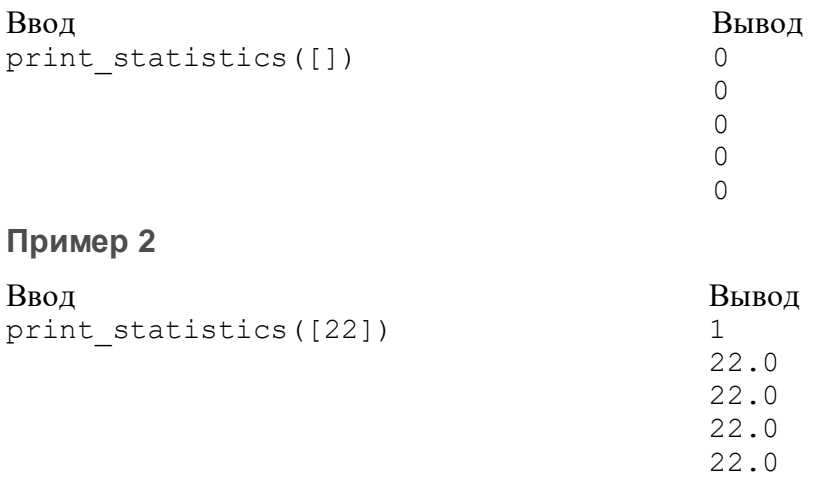

#### **Примечание**

Напоминаем: чтобы получить отсортированный список, вы можете воспользоваться методом sort().

#### **Задача 4. Точка на прямой**

Напишите функцию **line(s, t)**, которая получает на вход две строки: **s** — уравнение прямой в виде kx+b и **t** — координаты точки на плоскости в виде x;y. Ваша программа должна печатать True, если точка лежит на прямой, и False в противном случае.

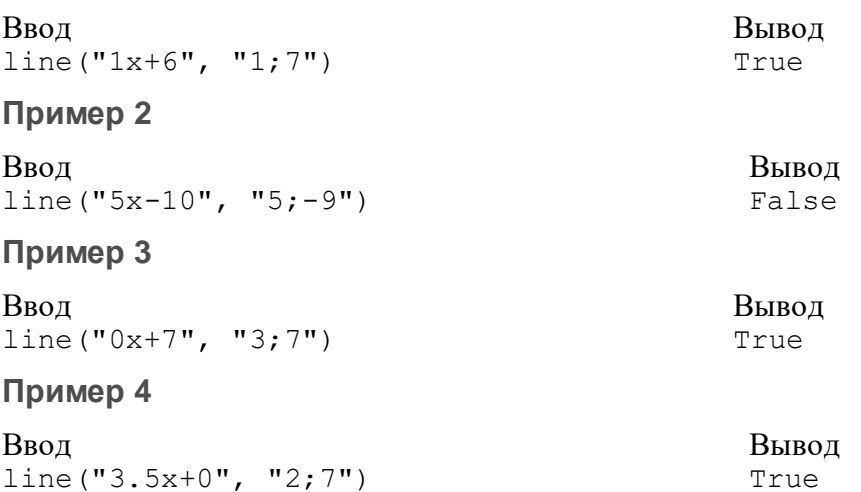

## **Задача 5. Число цифр**

Напишите функцию num\_digits(number), вычисляющую и *возвращающую* число цифр в десятичном натуральном числе.

#### *Пример*:

num digits(1)  $\#$  => 1 num digits  $(157)$  # => 3

#### **Пример 1**

Ввод Вывод print(num\_digits(1)) 1

#### **Пример 2**

Ввод Вывод print(num\_digits(157)) 3

 $(1, 2)$ 

4

#### **Примечание**

Функция должна **вернуть** значение. Ничего выводить на печать не требуется.

#### **Задача 6. Поиски возвышенного**

В этой задаче вы будете работать с картой высот для прямоугольного кусочка местности.

Местность разбита на небольшие квадраты, и для каждого квадрата записана высота его центра над уровнем моря. Эти высоты записаны в матрицу (прямоугольную таблицу).

Напишите функцию, которая найдет координату (номер ряда и номер столбца) самого высокого участка и вернет их из функции так, чтобы можно было использовать множественное присваивание:

row, column = find\_mountain(heightsMap)

Если есть несколько участков карты, имеющих максимальную высоту, то допустимо вернуть любой из них.

Пример: вызов find\_mountain([[1,3,1],[3,2,5],[2,2,2]]) вернѐт кортеж (1,2), соответствующий горе высоты 5.

#### **Пример 1**

Ввод Вывод  $a = [[1, 3, 1], [3, 2, 5], [2, 2, 2]]$ print(find\_mountain(a))

#### **Пример 2**

Ввод Вывод  $a = [[2, 4, 2, 3, 2], [3, 2, 3, 4, 3]]$ row,  $col = find mountain(a)$ print(a[row][col])

#### **Задача 7. Палиндромы**

Палиндром — это строка (или слово), которая читается одинаково в обоих направлениях, например, «12321» или известный пример Афанасия Фета «А роза упала на лапу Азора».

Напишите функцию **palindrome(s)**, которая принимает в качества параметра строку и определяет, является ли она палиндромом. Функция должна возвращать строку «Палиндром» или «Не палиндром» соответственно.

#### **Пример 1**

Ввод Вывод print(palindrome('А роза упала на лапу Азора')) Палиндром

#### **Пример 2**

Ввод Вывод print(palindrome('Палиндром')) Не палиндром

#### **Примечание**

При проверке считайте большие и маленькие буквы одинаковыми, а также игнорируйте пробелы.